Perencanaan Sistem Informasi PDAM Intan Banjar Berbasis Sistem Informasi Analisis Jaringan (SIAJ)

# **TUGAS AKHIR**

Diajukan Untuk Memenuhi Salah Satu Syarat Memperoleh Gelar Sarjana Teknik

pada Program Studi S-1 Jurusan Teknik Lingkungan Fakultas Teknik Sipil dan Perencanaan Institut Teknologi Sepuluh Nopember

> Oleh: **M. FERNANDA BAIQUNI** NRP. 3310 100 040

Disetujui oleh Pembimbing Tugas Akhir:

Ir Hariwiko Indarjanto, M.Eng. NIP: 195207071981031005

ENDIDIKAN

OLOGISE<sub>A</sub>

TWA LINGKUNGAT

Hivers

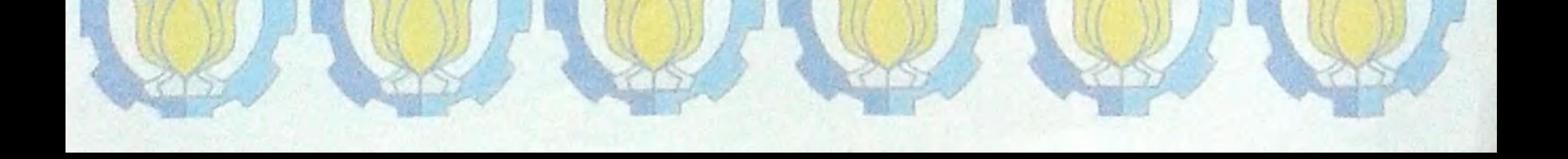

## **PERENCANAAN SISTEM INFORMASI PDAM INTAN BANJAR BERBASIS SISTEM INFORMASI ANALISIS JARINGAN (SIAJ)**

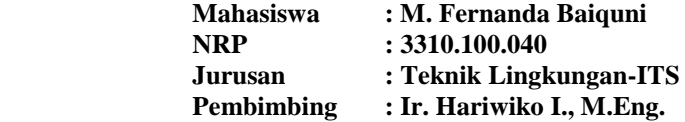

#### **ABSTRAK**

Pengelolaan sistem distribusi air yang baik membutuhkan suatu sistem pengelolaan dan penyajian data yang cepat dan tepat sehingga aktivitas pelayanan akan selalu mengikuti perkembangan secara dinamis. Oleh karena itulah direncanakan sebuah sistem informasi jaringan distribusi air bersih PDAM Intan Banjar yang berbasiskan komputer. Metode yang digunakan dalam perencanaan ini adalah dengan mengelola data pelanggan, data gambar dan jaringan distribusi PDAM Intan Banjar yang selanjutkan akan diperoleh desain jaringan sistem informasi geografis yang terinterigrasi antara data tabular dan data spasial. Hasil yang diperoleh dari perencanaan ini adalah Sistem Informasi Analisis Jaringan (SIAJ) PDAM Intan Banjar ini mampu memvisualisasi lokasi jaringan pipa disitribusi dan pelanggan, mampu mengolah (mengganti, menambah, dan menghapus) data jaringan, mampu menganalisis kondisi hidrolis dan melakukan pencarian pelanggan sehingga dapat meningkatkan efisiensi dan efektifitas kerja dari karyawan PDAM Intan Banjar.

*Keywords : PDAM Intan Banjar, Sistem Distribusi, Sistem Informasi.* 

## **PLANNING OF INFORMATION SYSTEM OF PDAM INTAN BANJAR BASED ON INFORMATION SYSTEM OF NETWORK ANALYSIS**

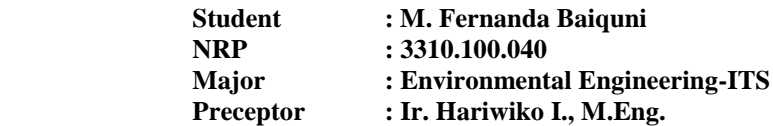

#### **ABSTRACT**

Well water distribution system needs a fast and accurate system so the servicing activity will always keep up with the development dynamically. Therefore, planned an information system of water distribution network of PDAM Intan Banjar which is computer-based. Method that used in this planning is by managing data of customer, data of images, and distribution network of PDAM Intan Banjar which then obtain network design of integrated geographic information system between tabular and spatial data. Results that obtained from this planning is Information System of Network Analysis of PDAM Intan Banjar is able to visualize the location of customer and distribution pipeline, process (replace, add, and delete) the data network, analyze the condition of hydraulic and search customer out so could increase the work efficiency and effectiveness of employee of PDAM Intan Banjar.

#### *Keywords : PDAM Intan Banjar, Distribution System, Information System*

## **DAFTAR ISI**

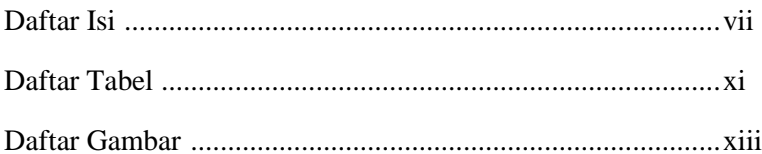

## **BAB 1 PENDAHULUAN**

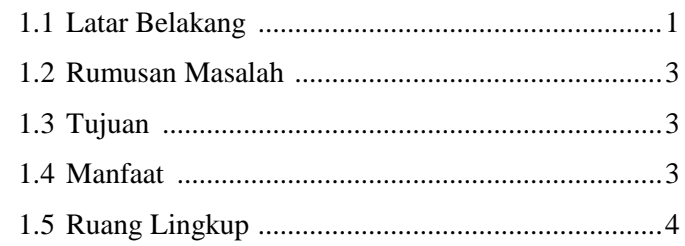

# **BAB 2 TINJAUAN PUSTAKA**

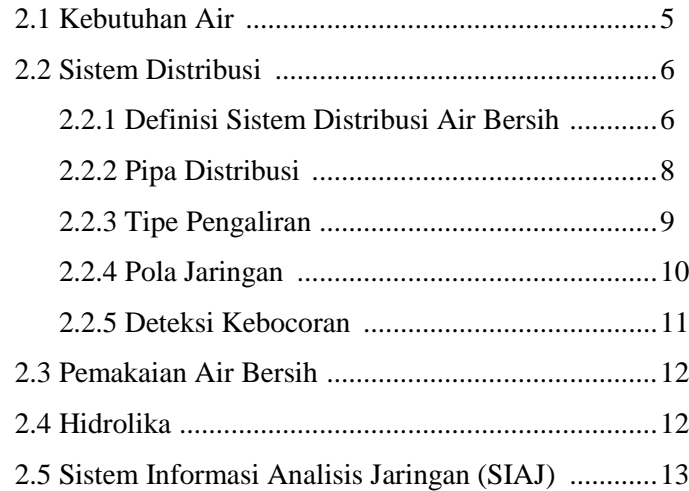

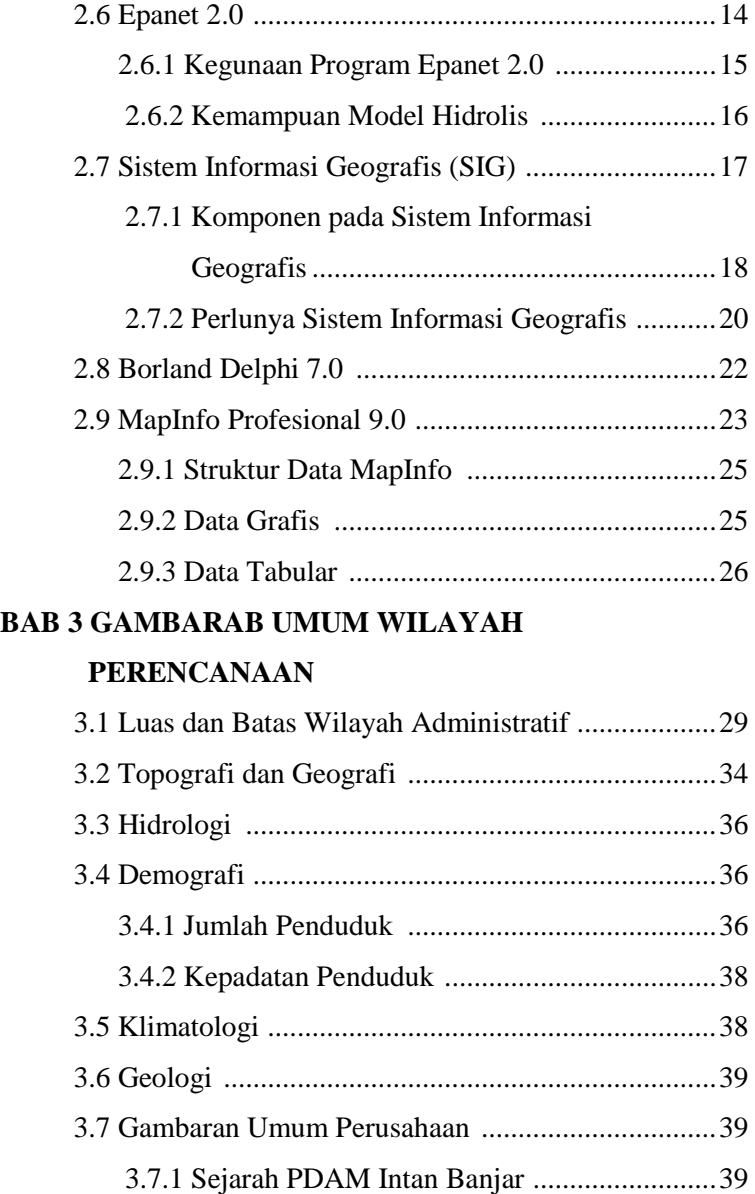

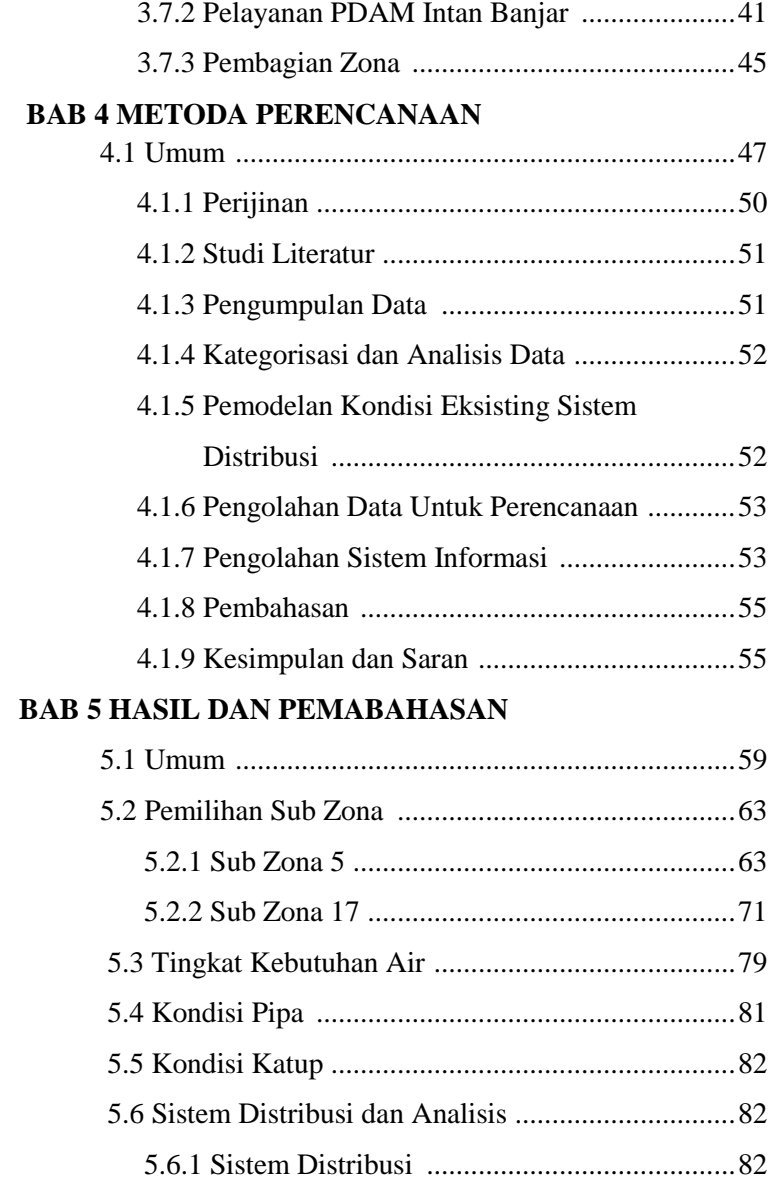

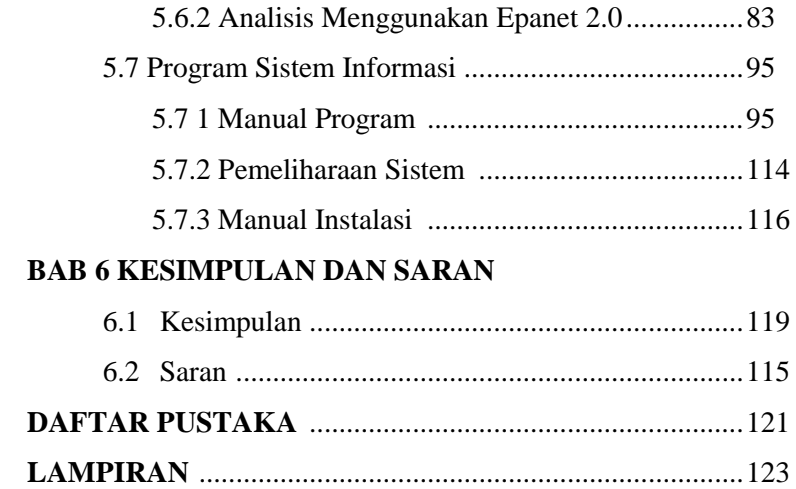

## **BAB2 TINJAUAN PUSTAKA**

#### **2.1 Kebutuhan Air**

 Estimasi kebutuhan air adalah hal penting yang diperlukan untuk mendesain sistem distribusi air karena berpengaruh langsung pada kapasitas produksi dan desain dari sistem yang akan dibuat. Kebutuhan air akan meningkat seiring pertumbuhan penduduk dari wilayah yang direncanakan.

 Menurut PP No. 82 Tahun 2001, air adalah semua yang berasal dari sumber air dan terdapat di atas permukaan tanah. Dalam pengertian ini, yang tidak termasuk adalah air yang terdapat di bawah permukaan tanah dan air laut. Sedangkan pengertian dari air minum adalah air minum rumah tangga yang melalui proses pengolahan atau tanpa proses pengolahan yang memenuhi syarat kesehatan dan dapat langsung diminum (SNI 0004.2008). Klasifikasi mutu air menurut Peraturan Pemerintah Nomor 82 Tahun 2001 ditetapkan menjadi 4 (empat) kelas.

 Air minum yang telah diolah dan akan dikonsumsi oleh masyarakat harus memenuhi standar baku mutu yang telah berlaku. Standar baku mutu air minum yang berlaku di Indonesia saat ini adalah Permenkes RI No.492/MENKES/PER/IV/2010. Menurut Al Layla (1980) faktor-faktor yang memperngaruhi kebutuhan air adalah :

- a. Jumlah populasi penduduk
- b. Kondisi iklim wilayah
- c. Kebiasaan atau karakter penduduk
- d. Alat-alat plambing untuk fasilitas tertentu
- e. *Sewerage system*
- f. Keberadaan industri
- *g. Water tax*

Faktor di atas yang paling menentukan jumlah konsumsi air adalah populasi dan karakter dari penduduk (*habit and mode of living*). Umumnya untuk memperkirakan jumlah air yang harus didistribusikan didasarkan pada jumlah penduduk dari wilayah yang dilayani. Kebutuhan air per individu atau per wilayah perencanaan juga bergantung karakter masyarakat setempat dari tinjauan sosial-ekonomi. Semakin tinggi tingkat sosial-ekonomi masyarakat maka tingkat kebutuhan air yang dikonsumsi semakin besar.

#### **2.2 Sistem Distribusi Air Bersih**

#### **2.2.1 Definisi Sistem Distribusi Air Bersih**

 Sistem distribusi adalah sistem yang langsung berhubungan dengan konsumen, yang mempunyai fungsi pokok mendistribusikan air yang telah memenuhi syarat ke seluruh daerah pelayanan. Sistem distribusi air bersih terdiri atas perpipaan, katub-katub, dan pompa yang membawa air yang telah diolah dari instalasi pengolahan menuju pemukiman, perkantoran dan industri yang mengonsumsi air (Birhanu Mesfin, 2013). Gambar 2.1 menunjukkan sistem distribusi air bersih.

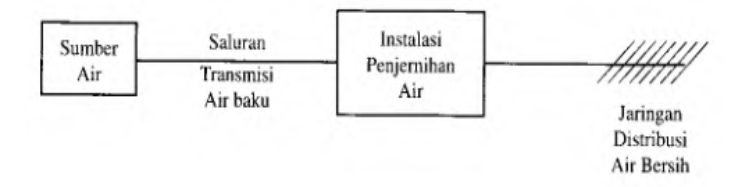

 **Gambar 2.1 Skema Sistem Distribusi Air Bersih** 

 Dua hal penting yang harus diperhatikan pada sistem distribusi adalah tersedianya jumlah air yang cukup dan tekanan yang memenuhi (kontinuitas pelayanan), serta menjaga keamanan kualitas air yang berasal dari instalasi pengolahan.

 Sistem jaringan induk ditribusi yang digunakan dalam pendistribusian air bersih ada dua macam, yaitu:

a. Sistem Cabang (*Branch*)

Pada sistem ini air hanya mengalir dari satu arah dan pada setiap ujung pipa akhir daerah pelayanan terdapat titik akhir (dead end), serta pipa distribusi tidak saling berhubungan. Area konsumen disuplai air melalui satu jalur pipa utama. Gambar 2.2 berikut merupakan contoh pola jaringan distribusi cabang.

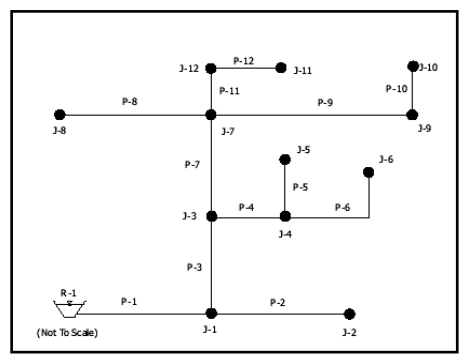

**Gambar 2.2 Pola Jaringan Distribusi Cabang** 

b. Sistem Melingkar (*Loop*)

Pada sistem ini jaringan pipa induk distribusi saling berhubungan satu dengan yang lain membentuk lingkaran-lingkaran, sehingga pada pipa induk tidak ada titik mati (*dead end*) dan air akan mengalir kesuatu titik yang dapat melalui

beberapa arah seperti pada contoh Gambar 2.3 berikut ini.

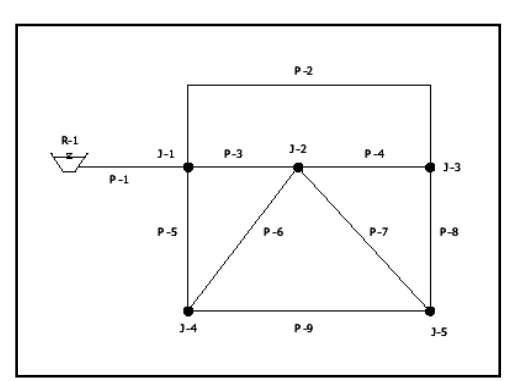

**Gambar 2.3 Pola Jaringan Distribusi Loop** 

## **2.2.2 Pipa Distribusi**

Pipa distribusi adalah pipa yang membawa air ke konsumen yang terdiri dari:

a. Pipa Induk

 Yaitu pipa utama pembawa air yang akan dibagikan kepada konsumen.

b. Pipa Cabang

Yaitu pipa cabang dari pipa induk.

c. Pipa Dinas

 Yaitu pipa pembawa air yang langsung melayani konsumen.

 Dalam sistem distribusi, terdapat berbagai upaya seperti modifikasi jaringan, penambahan pompa, dan yang lainnya bisa menjadi alternative solusi dari permasalahan. Namun, pergantian pipa dalam modifikasi desain perlu dirancang dengan cara ekonomis (Park dan Loganathan, 2006). Selain itu, semua aspek yang akan mempengaruhi biaya harus dipertimbangkan secara menyeluruh (Engelhardh, dkk, 2002).

## **2.2.3 Tipe Pengaliran**

Distribusi air bersih dapat dilakukan dengan beberapa cara berikut.

a. Cara Gravitasi

 Cara gravitasi dapat digunakan apabila elevasi sumber air mempunyai perbedaan cukup besar dengan elevasi daerah pelayanan, sehingga tekanan yang diperlukan dapat dipertahankan. Cara ini dianggap cukup ekonomis, karena hanya memanfaatkan beda ketinggian lokasi.

b. Cara Pemompaan

 Pada cara ini pompa digunakan untuk meningkatkan *head* (tekanan) yang diperlukan untuk mendistribusikan air dari reservoir distribusi ke konsumen. Cara ini digunakan jika daerah pelayanan merupakan daerah yang datar, dan tidak ada daerah yang berbukit.

c. Cara Gabungan

 Pada cara gabungan, reservoir digunakan untuk mempertahankan tekanan yang diperlukan selama periode pemakaian tinggi dan pada kondisi darurat, misalnya saat terjadi kebakaran atau tidak adanya energi. Selama periode pemakaian rendah, sisa air dipompakan dan disimpan dalam reservoar distribusi. Karena reservoar distribusi digunakan sebagai cadangan air selama periode pemakaian tinggi atau pemakaian puncak, maka pompa dapat dioperasikan pada kapasitas debit rata-rata.

#### **2.2.4 Pola Jaringan**

Macam-macam pola jaringan sistem distribusi air bersih:

a. Sistem Cabang

 Adalah sistem pendistribusian air bersih yang bersifat terputus membentuk cabang-cabang sesuai dengan pelayanan daerah pelayanan. Sistem cabang dalam distribusi dapat dilihat pada Gambar 2.4.

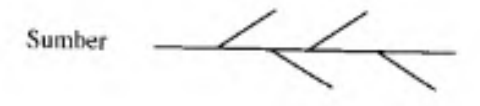

**Gambar 2.4 Sistem Cabang** 

Keuntungan:

- Tidak membutuhkan perhitungan dimensi pipa yang rumit karena debit dapat dibagi berdasarkan cabang-cabang pipa pelayanan.
- Untuk pengembangan daerah pelayanan lebih mudah karena hanya tinggal menambah sambungan pipa yang telah ada.

Kerugian:

- Jika terjadi kebocoran atau kerusakan pengaliran pada seluruh daerah akan terhenti.
- Pembagian debit tidak merata.
- Operasional lebih sulit karena antara pipa yang satu dengan yang lain saling berhubungan.
- b. Sistem Loop

Sistem loop adalah sistem perpipaan melingkar dimana ujung pipa yang satu bertemu kembali dengan ujung pipa yang lain. Contoh sistem loop dapat dilihat pada Gambar 2.5.

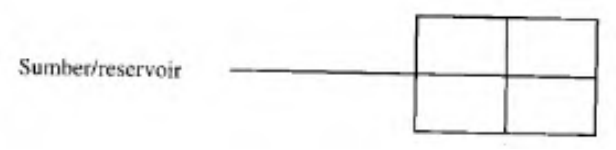

**Gambar 2.5 Sistem Loop** 

Keuntungan:

- Debit terbagi karena perencanaan diameter berdasarkan pada jumlah kebutuhan total.
- Jika terjadi kebocoran atau kerusakan atau perubahan diameter pipa maka hanya daerah tertentu yang tidak mendapat pengaliran, sedangkan untuk daerah yang tidak mengalami kerusakan aliran air tetap berfungsi.
- Pengoprasian jaringan lebih mudah.

Kerugiaan:

 Perhitungan dimensi perpipaan membutuhkan kecermatan agar debit yang masuk pada setiap pipa merata.

## **2.2.5 Deteksi Kebocoran**

 Dalam perencanaan sistem distribusi air bersih tidak menutup kemungkinan terjadi kebocoran atau kehilangan air. Kehilangan air didefinisikan sebagai jumlah air yang hilang akibat:

- Pemasangan sambungan yang tidak tepat
- Terkena tekanan dari luar sehingga menyebabkan pipa retak atau pecah
- Penyambungan liar

 Untuk mengetahui jika terjadi kebocoran yang tidak tepat misalnya air rembesan dari retakan pipa,

dapat diatasi dengan alat pendeteksi kebocoran yang disebut *Leak Detector*. Sedangkan upaya untuk mengurangi terjadinya kehilangan air yang lebih besar dalam perencanaan sistem distribusi air dilakukan pembagian wilayah atau zoning untuk memudahkan pengontrolan kebocoran pipa, serta pemasangan meteran air.

#### **2.3 Pemakain Air Bersih**

 Jumlah Pemakaian air oleh penduduk merupakan jumlah konsumsi air yang digunakan oleh masyarakat per bulannya. Pemakaian air bervariasi dari kota yang satu dengan lainnya, tergantung pada iklim, karakteristik lingkungan, populasi, industri dan lainnya.

 Dalam suatu kota pemakaian air bervariasi dari musim ke musim, dari hari ke hari dan dari jam ke jam. Karena itu dalam perencanaan sistem penyediaan air bersih, pemakaian air dan variasinya harus diperkirakan seteliti mungkin. (George, dkk. 1978).

 Faktor-faktor yang mempengaruhi penggunaan air, antara lain iklim, karakteristik penduduk, industri dan perdagangan, debit dan meter air, ukuran kota, dan keperluan cadangan. Pemakaian air dalam suatu komunitas bervariasi secara kontinyu. Hal inilah yang menghasilkan suatu pola fluktuasi, yang menggambarkan naik turunnya jumlah pemakaian air oleh konsumen setiap saat (Jowitt, 2006).

#### **2.4 Hidrolika**

 Kehilangan tekanan air pada (Hf) terjadi karena adanya friksi antar fluida serta permukaan pipa yang dilaluinya. Kehilangan tekanan pada pipa ada dua macam yaitu *mayor losses* dan *minor losses. Mayor losses* merupakan kehilangan tekanan sepanjang pipa lurus dimana dapat dihitung dengan rumus Hazen-William. Mayor losses juga dipengaruhi oleh koefisien Hazen-William (C) dimana untuk pipa besi baru adalah 120-130. (Coelho.2013).

 Untuk mendistribusikan air minum dapat dipilih salah satu sistem diantara tiga sistem pengaliran yaitu:

a. Sistem Pengaliran Gravitasi

Sismtem ini digunakan bila perbedaan elevasi sumber air baku atau pengolahan berada jauh di atas elevasi daerah pelayanan dan sistem ini dapat memberikan energi potensial yang cukup tinggi pada daerah pelayanan terjauh. Sistem ini merupakan sistem yang paling menguntungkan karena pengoprasian dan pemeliharaannya mudah.

b. Sistem Pemompaan

Sistem ini digunakan bila perbedaan elevasi antara sumber air atau instalasi dengan daerah pelayanan tidak dapat memberi tekanan air yang cukup, sehingga air yang akan didistribusikan dipompa langsung ke jaringan pipa distribusi.

c. Sistem Kombinasi

Sistem ini merupakan sistem pengaliran dimana air minum dari sumber air atau instalasi pengolahan dialirkan ke jaringan pipa distribusi dengan menggunakan pompa dan reservoir distribusi, baik dioprasikan secara bergantian atau bersama-sama, disesuaikan dengan keadaan topografi dari daerah pelayanan.

#### **2.5 SIAJ (Sistem Informasi Analisis Jaringan)**

 SIAJ adalah suatu kemampuan yang memanfaatkan sistem komputer yang digunakan untuk menyimpan, mengolah (pemutakhiran, analisis), dan menampilkan semua informasi tentang jaringan pipa yang ada di lapangan beserta kelengkapannya, seperti lokasi pipa, panjang, diameter, jenis pipa, dan letak valve.

Komponen-komponen SIAJ terdiri dari hal-hal berikut.

1) Input Data

 Kegiatan ini adalah mengubah data dari bentuk asalnya (data primer/lapangan) menjadi data digital yang dapat dibaca oleh komputer.

2) Manajemen Data

 Manajemen data meliputi fungsi-fungsi yang diperlukan untuk menyimpan dan memanggil kembali data digital yang sudah tersimpan dalam database SIAJ.

3) Manipulasi dan Analisis

 Data yang sudah tersimpan dalam database SIAJ dapat dengan mudah dikelola sehingga membentuk informasi baru. Dalam komponen ini terdapat fasilitas yang memudahkan pengolahan data jaringan pipa, misalnya penggabungan data spasial dari berbagai tema dan sumber, pengelompokan data ke dalam kelas-kelas berdasarkan kriteria tertentu.

4) Output Data

 Komponen ini berfungsi menyajikan data yang tersimpan dalam database SIAJ maupun informasi yang dihasilkan melalui proses analisis data. Penyajian informasi ini dapat dilakukan melalui layar monitor komputer. Penampilan informasi ini dapat berupa informasi pipa, node, pompa, valve, dan sebagainya.

## **1.6 Epanet 2.0**

 Epanet adalah program komputer yang menggambarkan simulasi hidrolis dan kecenderungan kualitas air yang mengalir di dalam jaringan pipa. Jaringan itu sendiri terdiri dari Pipa, *Node* (titik koneksi pipa), pompa, katub, dan tangki air atau reservoir. Epanet menjajaki aliran air di tiap pipa, kondisi tekanan air di tiap titik dan kondisi konsentrasi

bahan kimia yang mengalir di dalam pipa selama dalam periode pengaliran. Sebagai tambahan, usia air (*water age*) dan pelacakan sumber dapat juga disimulasikan.

 Epanet di desain sebagai alat untuk mencapai dan mewujudkan pemahaman tentang pergerakan dan nasib kandungan air minum dalam jaringan distribusi. Juga dapat digunakan untuk berbagai analisa dan aplikasi jaringan distribusi. Sebagai contoh untuk pembuatan desain, kalibrasi model hidrolis, analisa sisa khlor, dan analisa pelanggan. Epanet dapat membantu dalam memanage strategi untuk merealisasikan kualitas air dalam suatu sistem. Semua itu mencangkup:

- a. Alternatif penggunaan sumber dalam berbagai sumber dalam satu sistem.
- b. Alternatif pemompaan dalam penjadwalan pengisian atau pengosongan tangki.
- c. Penggunaan *treatment*, misalnya khorinasi pada tangki penyimpanan.
- d. Pentargetan pembersihan pipa dan penggantiannya.

## **1.6.1 Kegunaan Program Epanet 2.0**

 Kegunaan program epanet dalam pemodelan sistem distribusi air adalah sebagai berikut.

- 1. Didesain sebagai alat untuk mengetahui perkembangan dan pergerakan air serta degradasi unsur kimia yang ada dalam air di pipa distribusi.
- 2. Dapat digunakan sebagai dasar analisis dan berbagai macam sistem distribusi, detail desain, model kalibrasi hidrolik, analisa sisa khlor dan beberapa unsur lainnya.
- 3. Dapat membantu menentukan alternatif strategis manajemen dalam sistem jaringan pipa distribusi air bersih, seperti:
- a) Sebagai penentuan alternatif sumber/ instalasi, apabila terdapat banyak sumber/ instalasi
- b) Sebagai simulasi dalam penentuan alternatif pengoperasian pompa dalam melakukan pengisian reservoir maupun injeksi ke sistem distribusi.
- c) Digunakan sebagai pusat *treatment*, seperti dimana dilakukan proses khlorinasi, baik itu di instalasi maupun didalam sistem jaringan. Dapat digunakan sebagai penentuan prioritas terhadap pipa yang akan dibersihkan/ diganti.

#### **1.6.2 Kemampuan Model Hidrolis**

 Fasilitas yang lengkap serta pemodelan hidrolis yang akurat adalah salah satu langkah yang efektif dalam membuat model tentang pengaliran serta kualitas air. Epanet adalah alat bantu analisis hidrolis yang didalamnya terkandung kemampuan seperti:

- a. Analisis ini tidak dibatasi oleh letak lokasi jaringan.
- b. Kehilangan tekanan akibat gesekan (*friction*) dihitung dengan menggunakan persamaan Hazen Williams, Darcy Weisbach, atau Chezy Manning Formulas
- c. Disamping *mayor losses, minor losses* (kehilangan tekanan di bend, elbow, fitting, dll) dapat dihitung.
- d. Model konstanta atau variabel kecepatan pompa
- e. Perhitungan energi dan harga pompa
- f. Berbagai tipe model valve yang dilengkapi dengan *shut off, check pressure regulating* dan valve yang dilengkapi dengan kontrol kecepatan.
- g. Reservoir yang berbagai bentuk dan ukuran
- h. Faktor fluktuasi pemakaian air
- i. Sebagai dasar operating sistem untuk mengontrol level air di reservoir dan waktu. (Calvin dan Tanyimboh, 2012)

 Epanet dapat melakukan simulasi dari perilaku *hydraulic* dan kualitas air dalam jarigan pipa yang bertekanan. Jaringan terdiri dari pipa, *junction*, (*node*), pompa, valve, dan tangki penimpan atau reservoir. Epanet mengikuti aliran air pada masing-masing pipa, tekanan pada tiap *junction*, tinggi air pada tiap tangki, dan konsentrasi kimia yang melalui jaringan sepanjang periode simulasi yang terdiri dari tahapan waktu tertentu pipa. Selain itu Epanet juga dapat melakukan simulasi *water age*, dan *source tracing* (Rossman, 2007). Gambar 2.6 ini adalah contoh halaman kerja dari aplikasi Epanet 2.0.

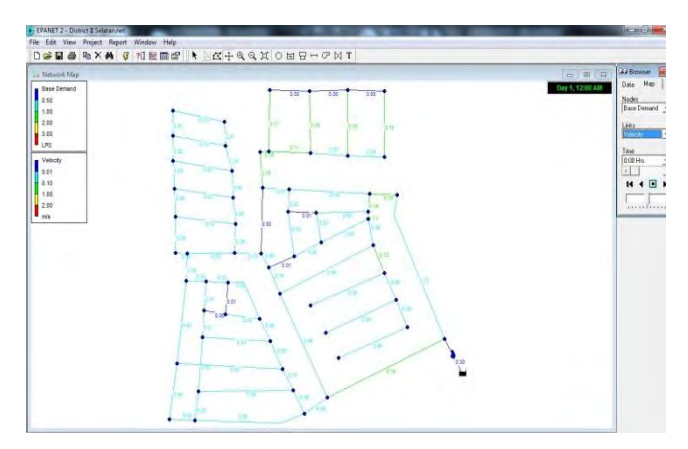

**Gambar 2.6 Halaman Kerja Epanet 2.0** 

## **1.7 GIS (***Geographic Informastion System***)**

 GIS (*Geographic Informastion System*) adalah aplikasi pengolahan data spatial dengan menggunakan sistem

komputerisasi dengan menggabungkan antara data grafis dengan data atribut obyek mengggunakan peta dasar digital (*basic map*) bergeoferensi bumi. Saat ini GIS berkembang pesat dan banyak diimplementasikan disegala bidang seperti pendidikan, kesehatan, geografi, cuaca, kependudukan, jaringan perpipaan, dan lain-lain. Pada dasarnya GIS menampilkan dan memberikan percepatan data-data yang diinginkan oleh pengguna dimana terdahulu hanya menggunakan metode manual namun saat ini menggunakan metode digital (Komputerisasi) (Eddy P, 2005).

#### **1.7.1 Komponen Pada Sistem Informasi Geografis**

a) Hardware

GIS membutuhkan komputer penyimpanan dan pemrosesan data. Ukuran dari sitem komputerisasi bergantung pada tipe SIG itu sendiri. SIG dengan skala yang kecil hanya membutuhkan PC (*personal computer*) yang kecil pula untuk menjalankannya begitupun sebaliknya. *Hardware* yang digunakan dalam SIG memiliki spesifikasi yang lebih tinggi dibandingkan dengan sistem informasi lainnya, seperti RAM, *Hardisk*, *Processor* maupun *VGA Card* untuk komputer yang *stan alone* maupun komputer jaringan. Hal tersebut disebabkan data yang digunakan dalam SIG baik data *vektor* maupun data *raster* penyimpanannya membutuhkan ruang yang besar dan dalam proses analisanya membutuhkan *memori* yang besar dan *processor* yang cepat. Selain itu, untuk mengubah peta kedalam bentuk digital diperlukan *hardware* yang disebut *digitizer*.

b) Software

Sebuah *software* SIG haruslah menyediakan fungsi dan *tool* yang mampu melakukan penyimpanan data, analisis dan menampilkan informasi geografi. Sebagai inti dari sistem SIG adalah *software* dari SIG itu sendiri yang menyediakan fungsi-fungsi untuk penyimpanan, pengaturan, *link, query* dan analisa data geografi. Ada banyak *software* untuk membangun sistem SIG diantaranya adalah MapInfo, ArcView.

c) Data

Data di dalam SIG dibagi menjadi dua bentuk, yakni:

- 1. *Geographical* atau data spasial adalah yang terdiri atas lokasi eksplisit suatu geografi yang diset kedalam bentuk koordinat. Sumber-sumber data spasial termasuk kertas peta, diagram dan *scan* suatu gambar atau bentuk digitalnya kedalam sistem.
- 2. *Atribut* atau data spasial adalah gambaran data yang terdiri atas informasi yang relevan terhadap suatu lokasi, seperti kedalaman, ketinggian, lokasi penjualan dan lain-lain bisa dihubungkan dengan lokasi tertentu dengan maksud untuk memberikan identifikasi, seperti alamat, kode pin, dan lain-lain.
- d) Metode

SIG yang baik memiliki keserasian antara rencana desain yang baik dan aturan dunia nyata, yaitu metode, model dan implementasi akan berbeda-beda untuk setiap permasalahan. SIG didesain dan dikembangkan untuk manajemen data yang akan mendukung proses pengambilan keputusan organisasi. Pada beberapa organisasi penggunaan SIG dapat dalam bentuk dan standar tersendiri untuk metode analisisnya.

e) Manusia

Teknologi SIG tidaklah bermanfaat tanpa manusia yang mengelola sistem dan membangun perencanaan yang dapat diaplikasikan sesuai kondisi nyata. Sama seperti sistem lainnya, pemakai SIG-pun mempunyai tingkatan tertentu, dari tingkatan spesialis teknis yang mendesain, dan memelihara sistem sampai pada pengguna yang menggunakan SIG untuk menolong pekerjaan mereka sehari-hari.

#### **2.7.2 Perlunya Sistem Informasi Geografis**

 Menurut Anon (2003: 73) ada beberapa alasan mengapa perlu menggunakan sistem informasi geografis, diantaranya adalah:

- a. Menggunakan data spasial maupun atibut secara terintegrasi.
- b. Dapat digunakan sebagai alat bantu interaktif yang menarik dalam usaha meningkatkan pemahaman mengenai konsep lokasi, ruang, kependudukan, dan unsur-unsur geografi yang ada dipermukaan bumi.
- c. SIG dapat memisahkan antara bentuk presentasi dan basis data.
- d. Memiliki kemampuan menguraikan unsur-unsur yang ada dipermukaan bumi kedalam beberapa *layer* atau *coverage* data spasial.
- e. SIG memiliki kemampuan yang sangat baik dalam memvisualisasikan data spasial berikut atributnya.
- f. Semua operasi SIG dapat dilakukan secara interaktif.
- g. SIG dengan mudah menghasilkan peta-peta tematik.
- h. Semua operasi SIG dapat *dicostumize* dengan menggunakan perintah-perintah dalam bahasa *script*.
- i. Perangkat lunak SIG menyediakan fasilitas untuk berkomunikasi dengan perangkat lunak lain.
- j. SIG sangat membantu pekerjaan yang erat kaitannya dengan bidang spasial dan goeinformatika.

 Aplikasi GIS di PDAM digunakan untuk *collecting, editing,* dan *monitoring* seluruh data-data jaringan pipa dan *accessories* (valve, hydrant, reducer, dan lain-lain). Data-data jaringan pipa terdahulu tersimpan secara manual dalam *as built drawing*, dengan aplikasi GIS ini digitasi atau digambar kedalam komputer. Penggambaran letak/posisi pipa dan *accessories* didasarkan pada peta dasar digital (topografi), sehingga data yang dihasilkan sangat presisi atau sesuai dengan kondisi yang sebenarnya dilapangan (Habib, 2009). Contoh tampilan sistem informasi geografis dapat dilihat pada Gambar 2.7.

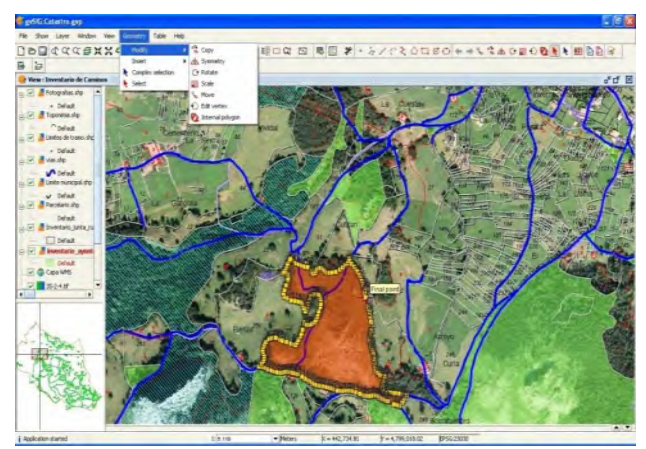

 **Gambar 2.7 Sistem Informasi Geografis**

## **1.8 Borland Delphi 7.0**

Delphi merupakan generasi penerus dari Turbo Pascal. Pemrograman Delphi dirancang untuk beroprasi dibawah sistem operasi Windows. Program ini mempunyai beberapa keunggulan, yaitu produktivitas, kualitas, pengembangan perangkat lunak, kecepatan kompiler, pola desain yang menarik serta diperkuat dengan bahasa pemrograman yang terstruktur dalam struktur bahasa pemrograman *Object Pascal*.

Delphi adalah bahasa pemrograman (*development language*) yang digunakan untuk merancang suatu aplikasi program. Delphi termasuk dalam pemrograman tingkat tinggi (*high level language*). Maksud dari bahasa tingkat tinggi yaitu perintah-perintah programnya menggunakan bahasa yang mudah dipahami oleh manusia. Bahasa pemrograman Delphi disebut bahasa prosedural artinya mengikuti urutan tertentu. Dalam membuat aplikasi perintahperintah, Delphi menggunakan lingkungan pemrograman visual. Gambar dari keseluruhan tampilan Delphi dapat dilihat pada Gambar 2.8.

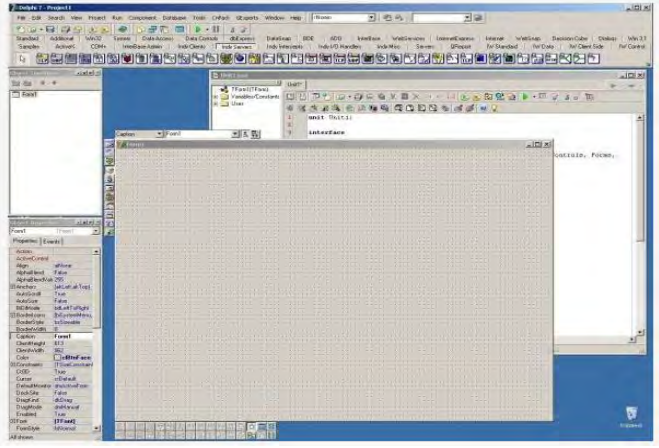

**Gambar 2.8 Tampilan Delphi**

Kemudian, hal yang paling pertama dalam mengenal Delphi adalah harus mengetahui IDE (*Integrated Development Environment*) yang merupakan lingkungan/wilayah dimana seluruh tools atau komponenkomponen yang dibutuhkan untuk merancang atau membangun aplikasi program. Secara umum IDE Delphi di kelompokkan menjadi 8 bagian, yaitu:

a. Main Menu

Merupakan penunjuk ke seluruh fasilitas yang disediakan aplikasi Deplhi.

b. Toolbar/Speedbar

Merupakan Icon (*Sortcut*) yang dirancang untuk lebih memudahkan menjangkau fasilitas yang ada pada Delphi.

c. Component Palette

Merupakan komponen-komponen VCL (*Visual Component Library*) yang dikelompokkan ke dalam tab-tab, komponen-komponen inilah yang akan digunakan untuk merancang *interface* atau antar muka aplikasi.

d. Form Designer

Merupakan *interface* aplikasi yang akan dibangun, form akan menampung seluruh komponen yang akan digunakan dalam proses perancangan sebuah aplikasi.

e. Dan lain-lain

#### **1.9 MapInfo Profesional 9.0**

MapInfo adalah aplikasi Sistem Informasi Geografis yang dikembangkan oleh MapInfo corp. sejak tahun 1986. Sebuah perusahaan yang didirikan oleh empat orang mahasiswa Institut Politeknik Rensellaer, Troy, New York. Oleh karena komitmennya di dalam bidang pekerjaannya, pada saat ini MapInfo menjadi salah satu produk perangkat lunak SIG yang sangat sukses di pasaran, parameternya:

- a. MapInfo tersedia dalam 16 versi bahasa yang berbeda.
- b. MapInfo terjual ratusan ribu copy di dunia.
- c. MapInfo menjadi perangkat lunak standard untuk pemetaan di lingkungan pemerintah Australia.
- d. MapInfo secara defacto menjadi perangkat lunak standard untuk aplikasi – aplikasi telekomunikasi.

 Sebagaimana perangkat lunak Sistem Informasi Geografis modern, MapInfo telah dilengkapi dengan sebuah *programming tool* yang memungkinkan setiap penggunanya untuk melakukan *customizing* terhadap program aplikasi yang dikembangkannya. Dengan *programming tool* ini pula, kemampuan dan fungsionalis MapInfo professional dapat lebih jauh ditingkatkan atau bahkan diperluas hingga lebih baik dari paket (modul) standarnya.

Satu hal yang sangat dikuasai oleh setiap pengguna (*GIS Programmer*) MapInfo selain dari kemudahan pemakaiannya, kehandalannya, relatif murah harganya, kelengkapan fungsioanlitas analisis spasialnya, *user-friendly,*  kelengkapan kandungan informasi (eksplisit) *geodeticrelated* pada data spasialnya (tabel), dapat diprogram dengan protocol DDE, dan banyak digunakan di bidang yang terkait per-telekomunikasian adalah kemampuannya dalam bertindak sebagai *server* OLE *automation.* Hingga saat ini, adalah sangat sedikit perangkat lunak yang dilengkapi dengan kemampuan ini.

Salah satu konsekuensi dari kemampuannya sebagai *server* OLE *automation* ini, MapInfo dapat diaktifkan secara *backround* (lingkungan pengembangannya sama sekali tidak muncul) oleh program aplikasi yang dibuat oleh pengguna program aplikasi yang dibuat dengan menggunakan bahasa pemograman computer (misalnya Ms. Visual Basic, Borland Delphi, dll.) dan bertindak sebagai *client* MapInfo. Setelah itu, pengguna dapat me-*reparenting windows* milik MapInfo sedemikian rupa sehingga tampilan-tampilan yang terdapat

di dalamnya dapat dimunculkan di dalam *forms, picture box,*  dan atau panel milik aplikasi pengguna. Pengguna dapat mengendalikan (*display, query, analysis*, dll.) MapInfo secara penuh, dan menampilkan hasil-hasilnya di dalam program aplikasi.

#### **2.9.1 Struktur Data MapInfo**

 Data MapInfo dikelola dan disimpan dalam bentuk tabel. Setiap tabel menggambarkan satu jenis data, misalnya data kepadatan penduduk, distribusi customer, kemiringan lereng, penggunaan lahan, dan lain-lain. Secara logika, data MapInfo terdiri dari 2 bagian, yaitu data grafis yang menyimpan obyek gambar (area, garis, titik, label, dan lain-lain) dan data tabular atau atribut (database yang menyimpan nilai dari data grafis tersebut). Namun secara fisik, setiap tabel MapInfo biasanya terdiri dari 4 atau 5 file. (Michael N, 1997)

#### **2.9.2 Data Grafis**

 Secara garis besar, MapInfo membagi data grafis menjadi 3 bagian, yaitu titik (point), garis (line/polyline) dan area (region/poligon). Objek titik hanya terdiri dari satu pasangan koordinat x,y, sedangkan garis terdiri dari posisi x, y awal dan x, y akhir. Sementara objek area terdiri dari beberapa pasangan x, y. Data grafis titik (point) biasanya digunakan untuk mewakili objek kota, stasiun curah hujan, alamat customer, dan lain-lain. Garis (line/polyline) dapat dipakai untuk menggambarkan jalan, sungai, jaringan listrik, dan lain-lain. Sementara Area (region/poligon) digunakan untuk mewakili batas administrasi, penggunaan lahan, kemiringan lereng,

dan lain-lain. (I Wayan Nuarsa, 2003). Pada gambar ilustrasi tentang macammacam data grafis.

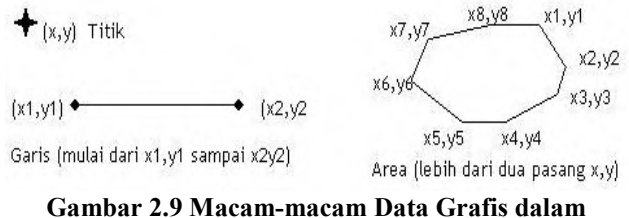

**MapInfo** 

#### **2.9.3 Data Tabular**

 Data tabular adalah data deskriptif yang menyatakan nilai dari data grafis yang diterangkan. Data ini biasanya berbentuk tabel yang terdiri dari kolom dan baris. Kolom menyatakan jenis data (*filed*), sedangkan baris adalah detail datanya (*record*). Secara umum, ada 4 tipe data tabular, yaitu karakter, numerik, tanggal, dan logika. Gambar 2.10 berikut adalah contoh dari data tabular.

|                           | theme1 Browser<br>$\mathbf{x}$<br>$\Box$<br>--- |     |                            |                   |               |                  |  |  |  |
|---------------------------|-------------------------------------------------|-----|----------------------------|-------------------|---------------|------------------|--|--|--|
|                           | ID                                              |     | <b>DIAMETEF JENIS PIPA</b> | <b>THN PASANG</b> | <b>LENGTH</b> | $\blacktriangle$ |  |  |  |
|                           | 0                                               | 300 | <b>PVC</b>                 | 0                 | 1.355,392     |                  |  |  |  |
|                           | $\mathbf 0$                                     | 75  | <b>PVC</b>                 | 0                 | 449,772       |                  |  |  |  |
|                           | 0                                               | 100 | <b>PVC</b>                 | 0                 | 1.177,504     |                  |  |  |  |
|                           | 0                                               | 200 | <b>PVC</b>                 | 0                 | 3.247,019     |                  |  |  |  |
|                           | 0                                               | 100 | <b>PVC</b>                 | 0                 | 1.508,923     |                  |  |  |  |
|                           | 0                                               | 100 | <b>PVC</b>                 | 0                 | 916,663       |                  |  |  |  |
|                           | 0                                               | 100 | <b>PVC</b>                 | $\mathbf{0}$      | 430,968       |                  |  |  |  |
|                           | 0                                               | 50  | <b>PVC</b>                 | $\mathbf 0$       | 54,478        |                  |  |  |  |
|                           | 0                                               | 50  | <b>PVC</b>                 | 0                 | 47,543        |                  |  |  |  |
|                           | $\mathbf 0$                                     | 75  | <b>PVC</b>                 | $\mathbf 0$       | 374,989       |                  |  |  |  |
|                           | $\mathbf 0$                                     | 75  | <b>PVC</b>                 | $\mathbf 0$       | 774,958       |                  |  |  |  |
|                           | 0                                               | 75  | <b>PVC</b>                 | 0                 | 449,856       |                  |  |  |  |
|                           | 0                                               | 50  | <b>PVC</b>                 | 0                 | 478,540       |                  |  |  |  |
|                           | 0                                               | 50  | <b>PVC</b>                 | 0                 | 337,101       |                  |  |  |  |
|                           | $\mathbf 0$                                     | 100 | <b>PVC</b>                 | $\mathbf 0$       | 319,710       |                  |  |  |  |
|                           | 0                                               | 75  | <b>PVC</b>                 | 0                 | 397,824       |                  |  |  |  |
|                           | 0                                               | 75  | <b>PVC</b>                 | 0                 | 336,509       |                  |  |  |  |
|                           | 0                                               | 75  | PVC                        | $\mathbf{0}$      | 72,523        |                  |  |  |  |
|                           | $\mathbf{0}$                                    | 75  | <b>PVC</b>                 | $\mathbf 0$       | 41,594        |                  |  |  |  |
|                           | $\mathbf 0$                                     | 50  | <b>PVC</b>                 | $\mathbf 0$       | 680,020       |                  |  |  |  |
|                           | 0                                               | 100 | <b>PVC</b>                 | $\mathbf 0$       | 638,242       |                  |  |  |  |
|                           | $\mathbf 0$                                     | 100 | <b>PVC</b>                 | O                 | 1.470,462     |                  |  |  |  |
|                           | 0                                               | 200 | PE                         | 2.006             | 1.141,548     |                  |  |  |  |
|                           | 0                                               | 40  | GI                         | 0                 | 140,080       |                  |  |  |  |
|                           | 0                                               | 30  | GI                         | 0                 | 93,260        |                  |  |  |  |
|                           | $\mathbf 0$                                     | 50  |                            | $\mathbf{0}$      | 15,101        |                  |  |  |  |
|                           | 0                                               | 30  |                            | 0                 | 221,745       |                  |  |  |  |
| г<br>$\blacktriangleleft$ | ا ہ                                             | 3n  |                            | n.                | רבב ברר<br>٠  | ▼                |  |  |  |

**Gambar 2.10 Contoh Tampilan Data Tabular** 

Data grafis akan selalu terhubung dengan data tabularnya, perhatikan Gambar 2.11 dibawah ini.

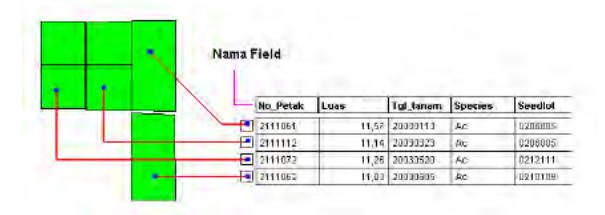

**Gambar 2.11 Keterkaiatan antara Data Gambar dan Data Tabular** 

**"Halaman ini sengaja dokosongkan"** 

#### **BAB 3**

## **GAMBARAN UMUM WILAYAH PERENCANAAN**

#### **3.1 Luas dan Batas Wilayah Administratif**

Pada awal perkembangannya, Banjarbaru ditetapkan sebagai Kota Administratif dengan tiga wilayah kecamatan, yaitu Kecamatan Landasan Ulin, Banjarbaru dan Kecamatan Cempaka (berdasarkan UU No. 5/1974 Pasal 27 ayat (4) dan PP No, 26/1975 yang diperkuat dengan Permendagri No. 12/1975 tentang Pokok Pemerintah Wilayah Kota Administratif Banjarbaru dan Permendagri No. 24/1975 tentang pelaksanaan PP No. 26/1975 tanggal 29 Oktober 1975).

Kota Banjarbaru sesuai dengan Undang-Undang No.9 Tahun 1999 memiliki wilayah seluas  $\pm$  371,38 km<sup>2</sup> atau 0,88% dari luas wilayah Provinsi Kalimantan Selatan. Dengan luasan tersebut, Kota Banjarbaru menempati wilayah terkecil kedua setelah Kota Banjarmasin dibandingkan dengan wilayah kabupaten/kota lain di Kalimantan Selatan. Berdasarkan batas administrasi wilayah, Banjarbaru memiliki batas-batas wilayah administrasi sebagai berikut:

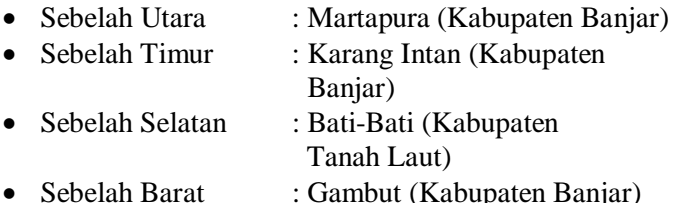

Dengan demikian, secara adminitratif saat ini Kota Banjarbaru terdiri dari 5 Kecamatan dengan 20 kelurahan, yaitu Kecamatan Banjarbaru Utara, Kecamatan Banjarbaru Selatan, Kecamatan Landasan Ulin, Kecamatan Liang Anggang dan Kecamatan Cempaka seperti pada Gambar 3.1. Kelima Kecamatan tersebut selain berfungsi sebagai pusat

pemerintahan juga merupakan pusat-pusat pertumbuhan di Kota Banjarbaru. Lokasi perencanaan sistem informasi jaringan distribusi PDAM Intan Banjar ini berlokasi di Kecamatan Banjarbaru Utara dan Banjarbaru Selatan yang dapat dilihat pada Gambar 3.2 dan 3.3.

Kecamatan Banjarbaru Utara terletak pada posisi 3° 27' LS dan 114<sup>°</sup> 45' BT, dengan luasan wilayah mencapai  $\pm$ 2.444 Ha atau 6,58% dari luas wilayah Kota Banjarbaru. Kecamatan Banjarbaru Utara memiliki batas-batas wilayah administrasi sebagai berikut:

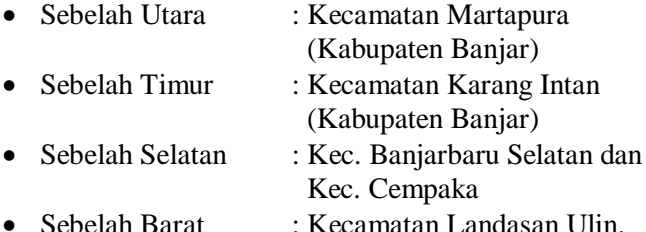

Kecamatan Banjarbaru Utara merupakan bagian dari pusat kota (CBD) yang memiliki fungsi sebagai pusat pemerintahan, kawasan hankam, permukiman, serta perdagangan dan jasa. Untuk lebih jelasnya, luas masingmasing kelurahan dan jumlah Rukun Tangga (RT) di Kecamatan Banjarbaru Utara dapat dilihat pada tabel 3.1.

**Tabel 3.1 Wilayah Administrasi dan Jumlah RT/RW di Kecamatan Banjarbaru Utara**

| NO. | <b>KECAMATAN</b>         | LUAS     |        | <b>JUMLAH</b> |           |
|-----|--------------------------|----------|--------|---------------|-----------|
|     | <b>BANJARBARU UTARA</b>  | Ha       | $\%$   | RT            | <b>RW</b> |
| 1   | Kelurahan Loktabat Utara | 1.424,00 | 58,27  | 47            | 9         |
| 2   | <b>Kelurahan Mentaos</b> | 162,00   | 6,63   | 28            | 6         |
| 3   | Kelurahan Komet          | 244,00   | 9,98   | 19            | 6         |
| 4   | Kelurahan Sungai Ulin    | 614,00   | 25,12  | 28            |           |
|     | <b>TOTAL</b>             | 2,444,00 | 100.00 | 122           | 28        |

*Sumber : Kecamatan Banjarbaru Utara dalam Angka, 2011*

Kecamatan Banjarbaru Selatan terletak pada posisi 3° 27' 5" LS dan 114° 45' 0" BT, dengan batas-batas wilayah administrasi sebagai berikut:

- Sebelah Utara : Kecamatan Banjarbaru Utara
	- : Kecamatan Banjarbaru Utara
- Sebelah Selatan : Kecamatan Cempaka
- Sebelah Barat : Kecamatan Landasan Ulin.

Kecamatan Banjarbaru Selatan merupakan bagian dari pusat kota (CBD) yang memiliki fungsi sebagai kawasan perdagangan dan jasa, pendidikan tinggi dan permukiman. Kecamatan Banjarbaru Selatan memiliki wilayah seluas ± 2.196 Ha (5,91% dari wilayah Kota Banjarbaru), yang terbagi menjadi 4 kelurahan dan 127 Rukun Tangga (RT). Adapun luas masing-masing kelurahan dan jumlah Rukun Tangga (RT) di Kecamatan Banjarbaru Selatan dapat dilihat pada Tabel 3.2.

**Tabel 3.2 Wilayah Administrasi dan Jumlah RT/RW di Kecamatan Banjarbaru Selatan**

| NO.            | <b>KECAMATAN</b>           | <b>LUAS</b> |                      | <b>JUMLAH</b> |           |
|----------------|----------------------------|-------------|----------------------|---------------|-----------|
|                | <b>BANJARBARU SELATAN</b>  | Ha          | $\mathcal{H}_\alpha$ | RT            | <b>RW</b> |
| 1              | Kelurahan Loktabat Selatan | 858,00      | 39,07                | 27            | 6         |
| $\overline{2}$ | <b>Kelurahan Kemuning</b>  | 361.00      | 16.44                | 25            |           |
| 3              | Kelurahan Guntung Paikat   | 247.00      | 11,25                | 29            | 5         |
|                | Kelurahan Sungai Besar     | 730,00      | 33.24                | 46            |           |
| <b>TOTAL</b>   |                            | 2.196.00    | 100.00               | 127           | 23        |

*Sumber : Kecamatan Banjarbaru Utara dalam Angka, 2011*

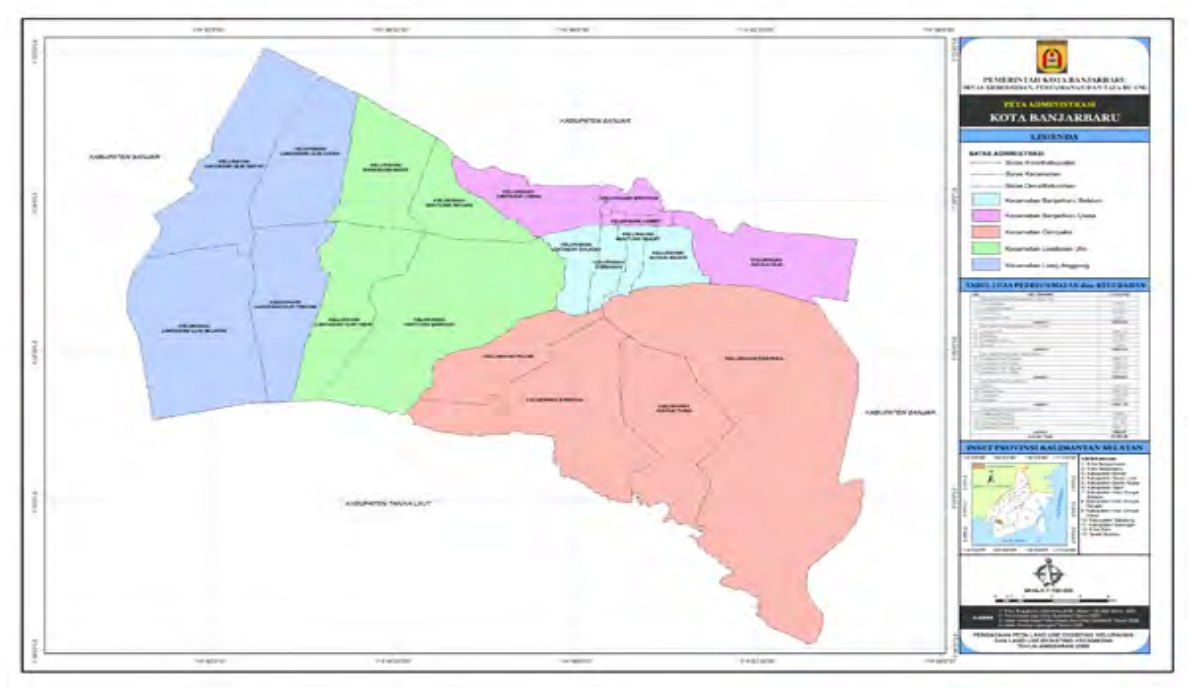

**Gambar 3.1 Wilayah Kota Banjarbaru – Kalimantan Selatan**

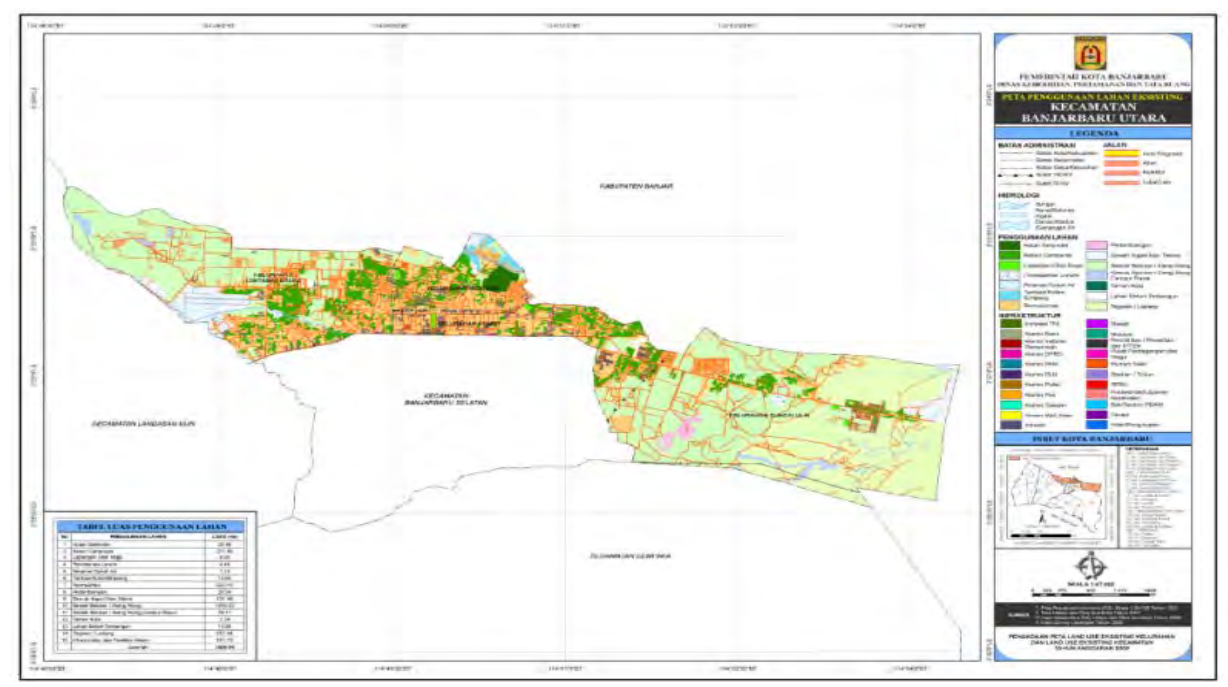

**Gambar 3.2 Peta Batas Administrasi dan Penggunaan Lahan di Kecamatan Banjarbaru Utara**
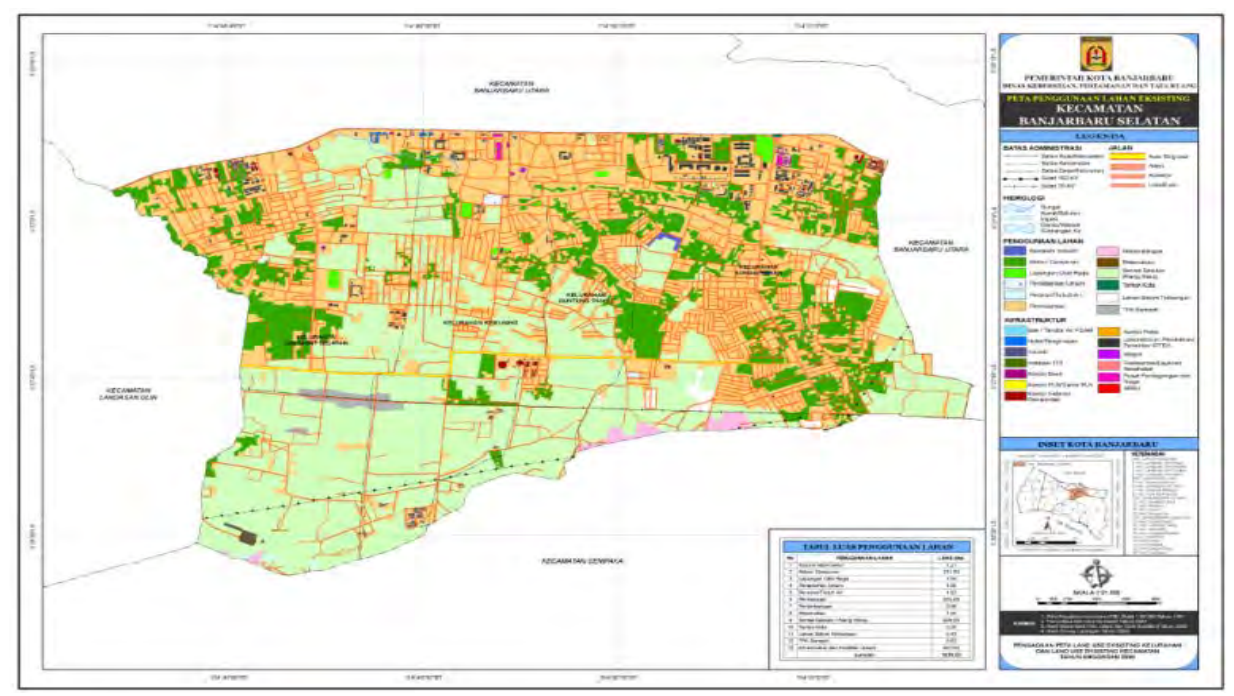

**Gambar 3.3 Peta Batas Administrasi dan Penggunaan Lahan di Kecamatan Banjarbaru Selatan**

## **3.2 Topografi dan Geografi**

 Secara topografi, Kota Banjarbaru memiliki topografi bervariasi antara 0-50 m dari permukaan air laut (dpl), dengan bentuk bentang alam (morfologi) yang cukup variatif (beragam). Sebagian besar wilayah Kota Banjarbaru berada di Ketinggian 7-25 m dpl yaitu sekitar 10.615 Ha atau 33,23% dari luas Kota Banjarbaru. Kondisi ketinggian ini mengindikasikan bahwa morfologi wilayah ini sangat cocok untuk budidaya tanaman.

Secara geografis Kota Banjarbaru terletak antara 3° 25' 40" - 3° 28' 37" LS dan  $114^\circ$  41' 22" - 114 ° 54' 25" BT. Posisi geografis Kota Banjarbaru adalah 35 km pada arah  $296$   $\degree$  30' sebelah tenggara Kota Banjarmasin yang merupakan ibu kota Provinsi Kalimantan Selatan.

Dalam kontelasi hubungan antar wilayah, Kota Banjarbaru memiliki kedudukan yang penting dan strategis, khususnya dalam sistem transportasi darat dan udara. Kota Banjarbaru memiliki akses Jalan Simpang Tiga Liang Anggang yang menghubungkan Banjarmasin - Kotabaru dan Banjarmasin - Hulu Sungai hingga ke Provinsi Kalimantan Tengah dan Kalimantan Timur. Selain itu, Banjarbaru memiliki akses pelabuhan laut Trisakti sebagai gerbang jalur transportasi laut melalui Jalan Lingkar Selatan Liang Anggang dan akses bandar udara Syamsuddin Noor sebagai jalur transportasi udara di Kalimantan Selatan. Kondisi yang demikian menjadikan Kota Banjarbaru sebagai kota Pendidikan, Industri, Jasa dan Perdagangan, serta Pemerintahan dan Pemukiman. Untuk lebih jelasnya mengenai posisi Kota Banjarbaru dalam konteks Provinsi Kalimantan Selatan dapat dilihat pada Gambar 3.1.

## **3.3 Hidrologi**

Secara hidrologi, Kota Banjarbaru terdiri dari air permukaan dan air tanah. Kondisi air permukaan di Banjarbaru ditunjang oleh adanya 2 (dua) buah DAS (Derah Aliran Sungai) sebagai *catchment area*, yaitu DAS Barito/Riam Kanan dan DAS Taboneo. Daerah Aliran Sungai tersebut merupakan asset kawasan yang berpotensi besar bagi aspek-aspek kehidupan masyarakat, yakni sebagai bahan baku untuk minum, perikanan, dan pariwisata. Namun, di sepanjang hamparan aliran DAS/SUB-DAS telah mengalami degradasi lahan (kategori lahan krisis) disebabkan kegiatan penduduk yang tidak sesuai peruntukan. Sedangkan air tanah di Kota Banjarbaru dapat ditemukan dengan kualitas cukup baik.

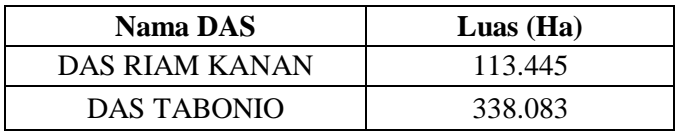

*Sumber : Balai Wilayah Sungai Kalimantan II*

### **3.4 Demografi**

### **3.4.1 Jumlah Penduduk**

Berdasarkan hasil perhitungan angka estimasi, tahun 2012 jumlah rumah tangga di Kota Banjarbaru mencapai 59.973 dengan jumlah penduduk 214.287 orang yang terdiri dari 109.744 laki-laki dan 104.543 perempuan atau dengan *sex ratio* 105 yang berarti jumlah laki-laki lebih banyak daripada jumlah perempuan. Jumlah penduduk terbanyak di Kecamatan Landasan Ulin (55.283 orang) dan yang paling sedikit adalah Kecamatan Cempaka (30.243 orang). Kecamatan yang paling padat adalah Kecamatan

Banjarbaru Selatan  $(2.077 \text{ penduduk per km}^2)$ sedangkan yang paling jarang penduduknya adalah Kecamatan Cempaka (206 penduduk per km<sup>2</sup>). Sex *Ratio* terbesar ada di Kecamatan Cempaka yaitu sebesar 107 sedangkan *sex ratio* terendah di Kecamatan Banjarbaru Utara dan Banjarbaru Selatan yaitu sebesar 104. Kepadatan penduduk menurut kelurahan tahun 2012 dapat dilihat pada tabel 3.3 berikut.

| Kecamatan                                            | Kelurahan              | Jumlah   | Kepadatan Per km <sup>2</sup> |                     |  |  |
|------------------------------------------------------|------------------------|----------|-------------------------------|---------------------|--|--|
|                                                      |                        | Penduduk | Penduduk                      | <b>Rumah Tangga</b> |  |  |
| Landasan Ulin                                        | Landasan Ulin Timur    | 15.217   | 811                           | 218                 |  |  |
|                                                      | Guntung Payung         | 6.948    | 456                           | 124                 |  |  |
|                                                      | Syamsudun Noor         | 11.685   | 626                           | 170                 |  |  |
|                                                      | <b>Guntung Manggis</b> | 21.433   | 539                           | 153                 |  |  |
|                                                      | Landasan Ulin Tengah   | 9.943    | 417                           | 85                  |  |  |
| Liang Anggang                                        | Landasan Ulin Utara    | 14.330   | 735                           | 202                 |  |  |
|                                                      | Landasan Ulin Barat    | 6.812    | 422                           | 111                 |  |  |
|                                                      | Landasan Ulin Selatan  | 6.131    | 233                           | 66                  |  |  |
|                                                      | Palam                  | 3.311    | 224                           | 60                  |  |  |
| Cempaka                                              | Bangkal                | 4.504    | 151                           | 40                  |  |  |
|                                                      | Sungai Tiung           | 8.529    | 397                           | 103                 |  |  |
|                                                      | Cempaka                | 13.899   | 172                           | 44                  |  |  |
| Banjarbaru Utara                                     | Loktabat Utara         | 18.864   | 1.325                         | 378                 |  |  |
|                                                      | Mentaos                | 10.119   | 6.246                         | 1.790               |  |  |
|                                                      | Komet                  | 4.313    | 1.768                         | 675                 |  |  |
|                                                      | Sungai Ulin            | 12.635   | 2.058                         | 583                 |  |  |
| Banjarbaru Selatan                                   | Loktabat Selatan       | 8.985    | 1.047                         | 285                 |  |  |
|                                                      | Kemuning               | 9.128    | 2.529                         | 664                 |  |  |
|                                                      | <b>Guntung Paikat</b>  | 8.570    | 3.470                         | 1.030               |  |  |
|                                                      | Sungai Besar           | 18.931   | 2.593                         | 873                 |  |  |
| Kota Banjarbaru                                      |                        | 214.287  | 577                           | 161                 |  |  |
| Sumber: Hasil Proyeksi Penduduk BPS Kota Banjarbaru- |                        |          |                               |                     |  |  |

**Tabel 3.3 Jumlah dan Kepadatan Penduduk Menurut Kelurahan Tahun 2012**

*2012*

### **3.4.2 Kepadatan Penduduk**

Dari tahun 2005-2011, kepadatan penduduk di Kota Banjarbaru rata-rata terus meningkat. Rata-rata kepadatan penduduk di Kota Banjarbaru adalah sebesar 5,48 jiwa per kilometer persegi. Dibanding dengan daerah lain di Kalimantan Selatan, Kota Banjarbaru merupakan daerah kedua setelah Kota Banjarmasin yang memiliki kepadatan penduduk yang paling tinggi dibandingkan daerah lainnya. Besarnya tingkat kepadatan penduduk Kota Banjarbaru dapat dibagi menjadi 5 kelompok, yaitu :

- Kepadatan < 25 jiwa/Ha disebut kawasan pedesaan (rural)
- Kepadatan 25-100 jiwa/Ha disebut kawasan peri urban
- Kepadatan 100-175 jiwa/Ha disebut kawasan Urban Low
- Kepadatan 175-250 jiwa/Ha disebut kawasan Urban Medium
- Kepadatan > 250 jiwa/Ha disebut kawasan Urban High

#### **3.5 Klimatologi**

Berdasarkan sistem koppen, Banjarbaru beriklim Hutan Tropika Humid dengan suhu udara bulanan rata-rata berkisar antara 26,4 °C sampai dengan 21,8 °C dengan sedikit variasi musiman. Suhu udara maksimum tertinggi terjadi pada bulan September  $(36.2 \text{ °C})$  dan suhu minimum terendah terjadi pada bulan Juli (20,0 °C). Rata-rata tekanan udara di Kota Banjarbaru tahun 2009 berkisar antara 1.010,60 mb sampai dengan 1012,70 mb sedangkan rata-rata kecepatan angin sekitar 3,3 knots.

Curah hujan rata-rata Kota Banjarbaru berkisar 180,8 mm/tahun dengan jumlah yang terendah terjadi pada bulan September (21 mm) dan tertinggi terjadi pada bulan Januari (384 mm). Sedangkan rata-rata jumlah hari hujan 16 hari hujan dengan jumlah hari hujan terbanyak pada bulan Januari (30 hari), sebaliknya jumlah hari hujan terendah pada bulan Agustus (2 hari). Hal ini berpengaruh terhadap tingkat kenyamanan dalam beraktivitas (terutama aktivitas di luar ruangan) serta tingkat pelayanan suplai air bersih dari PDAM.

### **3.6 Geologi**

Secara umum, jenis tanah di Banjarbaru tediri dari tanah *podsolik* (63,82%) , *organosol* (29,82%) dan *lathosol* (6,36%). Jenis tanah podsolik merah kuning (*ultisols*) tersebar sebagian besar di Kecamatan Cempaka dan Banjarbaru; sedangkan Aluvial (*Entisols dan inceptisols*), Gambut (*Hiptosols*) dan Spodosols tersebar di Kecamatan Landasan Ulin. Jenis tanah podsolik mempunyai ciri tanah dengan tingkat kesuburan yang rendah dan peka terhadap erosi. Walaupun demikian, di Kota Banjarbaru tetap dapat dikembangkan budidaya pertanian (padi, palawija, sayuran, perkebunan), tetapi disertai dengan teknologi pengolahan yang tepat.

## **1.7 Gambaran Umum Perusahaan**

### **1.7.1 Sejarah PDAM Intan Banjar**

PDAM Intan Banjar berdiri sejak tahun 1982 diawali dengan sebuah badan dengan nama Badan Pengelola Air Minum (BPAM) dengan dasar hukum Keputusan Direktur Jenderal Cipta Karya Departemen Pekerjaan Umum No. 014/KPTS/CK/1982 tanggal 8

Februari 1982 tentang Pembentukan Badan Pengelola Air Minum (BPAM) Kabupaten Banjar. Tahun 1988 berdasarkan Perda No. 5 Tahun 1988 didirikanlah PDAM Kabupaten Banjar. Seiring perkembangan, PDAM Kabupaten Banjar kemudian dirubah lagi melalui Perda Kabupaten Banjar No. 8 tahun 2001 tentang Perusahaan Daerah Air Minum, dan terakhir sesuai dengan adanya penyertaan modal oleh dua wilayah pemerintahan yaitu Kabupaten Banjar dan Kota Banjarbaru, maka Perda tersebut diperbaiki kembali dengan Perda No. 1 Tahun 2006 dengan nama PDAM Intan Banjar.

Pembangunan fisik PDAM Intan Banjar dimulai tahun 1979 dengan sistem aerasi di IPA I STM. Sumber air baku diambil dari sumur bor dalam dengan jumlah 8 unit dengan kapasitas masing-masing sebesar 12,5 l/dt sehingga total semuanya berjumlah 100 l/dt. Pada saat ini (tahun 2012) dari 8 unit sumur bor tersebut yang berfungsi dan masih dioperasikan berjumlah 5 unit dengan kapasitas 20,5 l/dt, hal ini dikarenakan debit airnya yang terus menurun dari waktu ke waktu.

Tahun 1992 dibangun IPA II Pinus di Kota Banjarbaru dengan sistem paket pengolahan lengkap konstruksi baja dengan kapasitas awal 20 l/dt dan pada saat sekarang (tahun 2012) kapasitas IPA II Pinus sudah bertambah menjadi 180 l/dt. Gambar 3.4 berikut adalah bangunan IPA II Pinus di Banjarbaru.

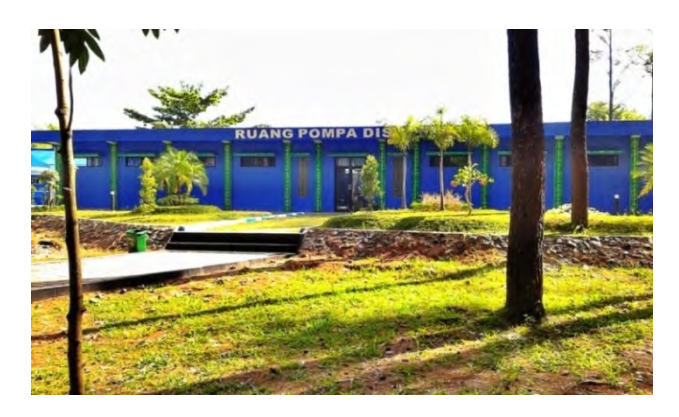

 **Gambar 3.4 Bangunan IPA II Pinus**

## **1.7.2 Pelayanan PDAM Intan Banjar**

Sesuai Perda No. 1 Tahun 2006, PDAM Intan Banjar melayani dua wilayah atau daerah yaitu Kabupaten Banjar dan Kota Banjarbaru. Dua wilayah tersebut sebelumnya merupakan satu daerah dan dipimpin oleh Bupati Kabupaten Banjar, akan tetapi sejak tahun 1999 terjadi pemekaran wilayah yang menjadikan Kota Banjarbaru berdiri sendiri dibawah kepemimpinan Walikota Kota Banjarbaru. Peta wilayah pelayanan PDAM Intan Banjar dapat dilihat pada Gambar 3.5.

Kabupaten Banjar memiliki luas wilayah  $\pm$  4.688 km² dan berpenduduk sebanyak 506.204 jiwa menurut hasil sensus penduduk tahun 2010 serta memiliki 19 kecamatan. Sedangkan Kota Banjarbaru memiliki luas wilayah  $\pm$  371 km<sup>2</sup> dengan jumlah penduduk sebanyak 199.627 jiwa berdasar pada hasil sensus penduduk tahun 2010 dan terdiri dari 5 kecamatan.

Hingga Agustus 2012 cakupan pelayanan PDAM Intan Banjar mencapai 35,63% dengan total jumlah pelanggan sebanyak 39.691 sambungan. Area pelayanan PDAM Intan Banjar dibagi menjadi 10 wilayah yaitu : BNA (Martapura & Banjarbaru), Karang Intan, Landasan Ulin, Kertak Hanyar, Sungai Tabuk, Tambak Sirang, Astambul, Mataraman, Simpang Empat, dan Pengaron.

| No. | Lokasi                     | Jumlah<br>Sambungan<br>(buah) | Jumlah<br>Penduduk<br>(iiva) | Cakupan<br>Pelayanan<br>$(\% )$ |
|-----|----------------------------|-------------------------------|------------------------------|---------------------------------|
| 1.  | BNA (Banjarbaru-Martapura) | 21.186                        | 258.208                      | 42,65                           |
| 2.  | Karang Intan               | 148                           | 30.291                       | 3,1                             |
| 3.  | Cab. I Landasan Ulin       | 7.552                         | 83.519                       | 46,41                           |
| 4.  | Cab. II Kertak Hanyar      | 4.180                         | 40.612                       | 53,92                           |
| 5.  | Cab. II Sungai Tabuk       | 1.878                         | 54.243                       | 19,15                           |
| 6.  | Cab. II Tambak Sirang      | 2.296                         | 17.629                       | 76,46                           |
| 7.  | Cab. III Astambul          | 598                           | 35.047                       | 9,67                            |
| 8.  | Cab. III Mataraman         | 864                           | 23.482                       | 20,95                           |
| 9.  | Cab. III Simpang Empat     | 479                           | 33.392                       | 10,17                           |
| 10. | Cab. III Pengaron          | 510                           | 15.724                       | 23,21                           |
|     | Jumlah                     | 39.691                        | 592.147                      | 35,63                           |

**Tabel 3.4 Prosentase Pelayanan PDAM Intan Banjar**

 *Sumber :(PDAM Intan Banjar, Data Agustus 2012)*

### **1.7.3 Pembagian Zona**

Sistem distribusi air Kabupaten Banjar – Kalimantan Selatan yang ditangani oleh PDAM Intan Banjar mempunyai sistem yang kompleks. Sistem distribusi PDAM Intan Banjar secara garis besar terbagi menjadi zona. Zona 1 (Zamp), Zona 2 (M), Zona 3 (P), Zona 4 (MTP), Zona 5 (BLK/Sei. Ulin), Zona 6 (CPK), Zona 7 (Trikora), Zona 8 (Karang Intan), Zona 9 (Cab. I), Zona 10 (Cab. II), Zona 11 (Astambul), Zona 13 (Sei. Tabuk), Zona 14 (Mataram), Zona 15 (Simpang 4), Zona 16 (Pengaron), Zona 17 (Tambak Sirang), Zona 18 (Gt. Manggis). Hingga Februari 2014 ini, dari 18 Zona terdapat 505.567 sambungan rumah. Detail pembagian pelayanan dan zona masing-masing wilayah dapat di lihat pada tabel 3.4 dan Gambar 3.5.

| No.              | Lokasi                         | Zona  | Wilayah Pelayanan                             | Sumber Air                                 |
|------------------|--------------------------------|-------|-----------------------------------------------|--------------------------------------------|
| 1.               | <b>IPA I STM Aerator</b>       | Utama | Banjarbaru, Martapura,<br>Martapura Timur     | Sumur Dalam,<br><b>Transmisi IPA Pinus</b> |
| $\overline{2}$ . | <b>IPA II Pinus</b>            | Utama | Banjarbaru Utara,<br>Martapura                | Irigasi Riam Kanan                         |
| 3.               | <b>Booster Muslimin</b>        | Utama | Banjarbaru Selatan,<br>Cempaka                | Trasmisi IPA I STM                         |
| 4.               | <b>Booster Guntung Manggis</b> | Utama | Banjarbaru Selatan,<br>Landasan Ulin          | <b>Trasmisi IPA Pinus</b>                  |
| 5.               | IPA Karang Intan               | Utama | Karang Intan                                  | Sungai Riam Kanan                          |
| 6.               | Aerator Landasan Ulin          | Barat | Landasan Ulin, Liang<br>Anggang, Gambut       | Sumur Dalam                                |
| 7.               | <b>IPA Kertak Hanyar</b>       | Barat | Kertak Hanyar, Sebagian<br>Wilayah Gambut     | Air Baku PDAM<br>Bandarmasih               |
| 8.               | IPA Sungai Tabuk               | Barat | Sungai Tabuk, Martapura<br>Barat              | Sungai Martapura                           |
| 9.               | <b>Booster Tambak Sirang</b>   | Barat | Aluh-aluh, Beruntung<br>Baru, Sebagian Gambut | Air Curah PDAM<br>Bandarmasih              |
| 10.              | <b>IPA</b> Astambul            | Timur | Astambul                                      | Sungai Riam Kiwa                           |
| 11.              | <b>IPA Mataraman</b>           | Timur | Mataraman                                     | Sungai Riam Kiwa                           |
| 12.              | <b>IPA Simpang Empat</b>       | Timur | Simpang Empat                                 | Sungai Riam Kiwa                           |
| 13.              | <b>IPA</b> Pengaron            | Timur | Pengaron                                      | Sungai Riam Kiwa                           |

**Tabel 3.5 PembagianWilayah Pelayanan PDAM Intan Banjar** 

*Sumber :(PDAM Intan Banjar, Data Agustus 2012)*

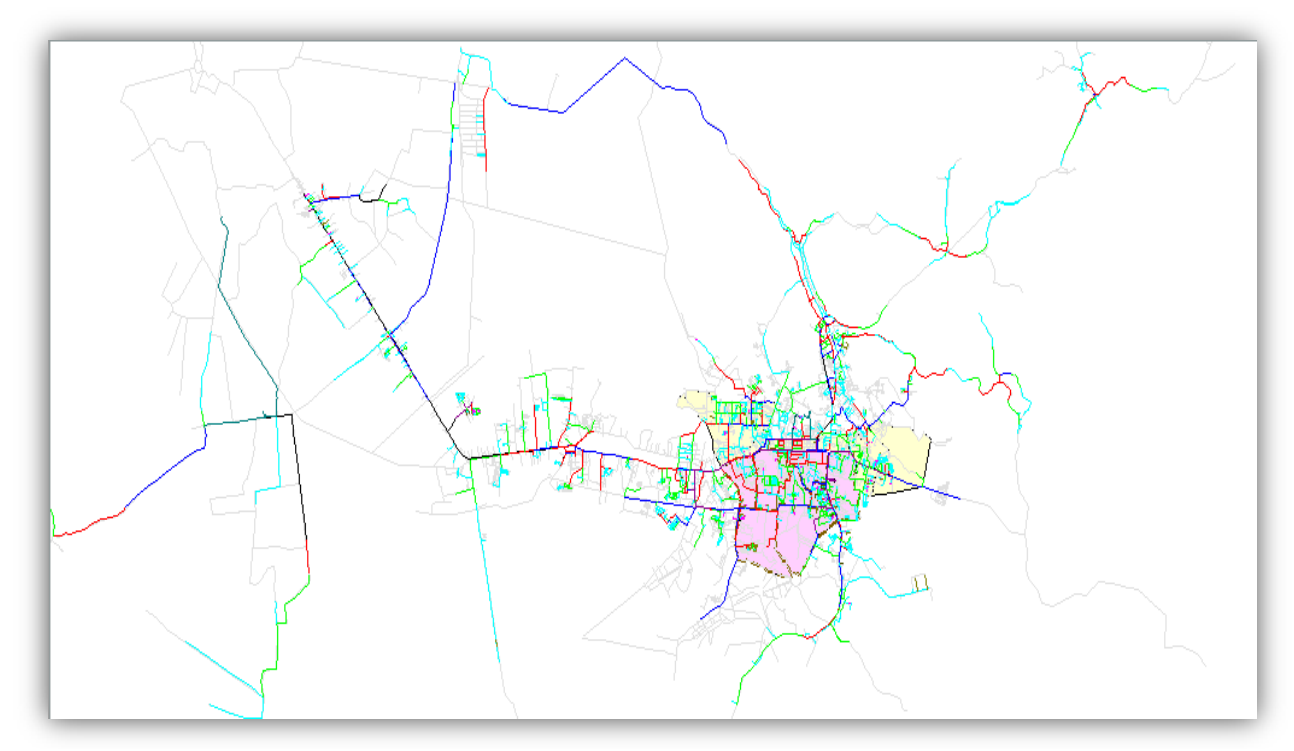

**Gambar 3.5 Wilayah Pelayanan PDAM Intan Banjar**

**"Halaman ini sengaja dikosongkan"**

# **BAB 4 METODA PERENCANAAN**

### **4.1 Umum**

Ide dari perencanaan tugas akhir yang berjudul "Perencanaan Sistem Informasi PDAM Intan Banjar Berbasis Sistem Informasi Analisis Jaringan (SIAJ)", yang mana dalam pelaksanaannya diperlukan penyusunan metoda perencanaan untuk mendapatkan gambaran tahapan perencanaan yang sistematis.

Sistem Informasi Geografis (SIG) merupakan suatu sistem hasil pengembangan perangkat keras dan perangkat lunak untuk tujuan pemetaan, sehingga fakta wilayah dapat disajikan dalam satu sistem berbasis komputer. Perbedaan SIG dengan sistem informasi lainnya terletak pada data yang dikaitkan dengan letak geografis dan terdiri dari data tekstual maupun grafik. Sistem informasi geografis ini bukan hanya sekedar merupakan pengubahan peta konvensional (tradisional) ke bentuk peta digital untuk kemudian disajikan (dicetak/ diperbanyak) kembali namun nantinya mampu mengumpulkan, menyimpan, menampilkan, memanipulasi, memadukan dan menganalisis data spasial dari fenomena geografis suatu wilayah serta mampu menyimpan data dasar yang dibutuhkan untuk penyelesaian suatu masalah.

Pemanfaatan sistem informasi geografis dalam sistem informasi analisis jaringan adalah untuk menentukan penempatan lokasi pipa distribusi dan pelanggan ini pada dasarnya adalah sebuah alat bantu dalam melakukan pekerjaan yang berkaitan dengan komponen dimensi keruangan penentuan penempatan pipa distribusi dan pelanggan yang menggabungkan semua kemampuan, baik yang berupa tampilan maupun yang tersaji secara thematis

bersamaan dengan kemampuan untuk menganalisa lokasi geografis dimana penempatan pipa distribusi dan pelangan yang efektif. SIG merupakan sebuah aplikasi dinamis dan akan terus berkembang. Peta yang dibuat pada aplikasi ini dapat dengan mudah dilakukan peremajaan terhadap informasi yang terkait pada peta tersebut seperti mengolah (mengganti, menambah dan menghapus) data jaringan pipa dan pelanggan di wilayah pelayanan dan lain sebagainya.

Tahapan perencanaan ini meliputi perijinan dengan instansi-instansi yang terkait (seperti PDAM, Bappeda, dan BPS Kota Banjarbaru), pengumpulan data, studi literatur, analisis data, aplikasi dan pengolahan data menggunakan program Epanet 2.0 dan MapInfo, evaluasi sistem distribusi air bersih dengan program Epanet 2.0, pemrograman sistem database menggunakan Borland Delphi 7, perencanaan dan pembahasan, kesimpulan dan saran, serta penulisan laporan. Kerangka perencanaan menunjukkan kronologi perencanaan seperti latar belakang, ruang lingkup, tujuan dan manfaat, hasil yang ingin dicapai, serta cara untuk mengumpulkan dan menganalisis data sehingga menghasilkan tujuan. Tahapan perencanaan dan kerangka perencanaan dapat dilihat pada gambar 4.1.

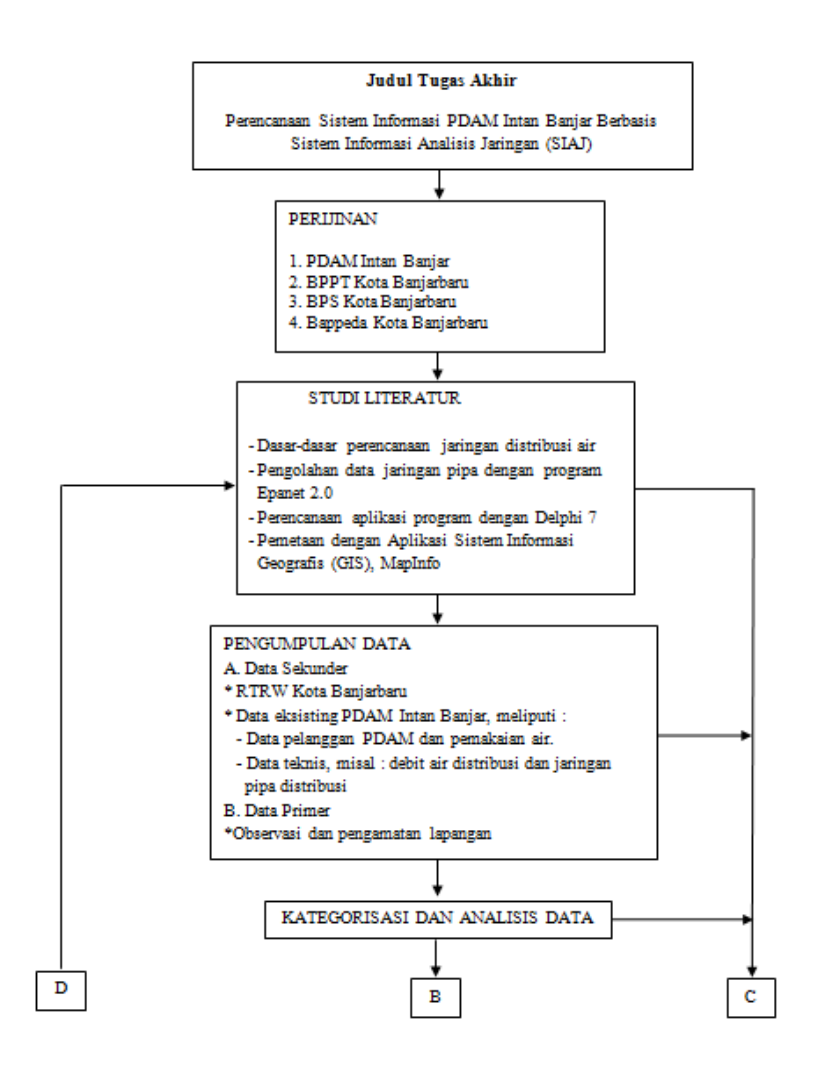

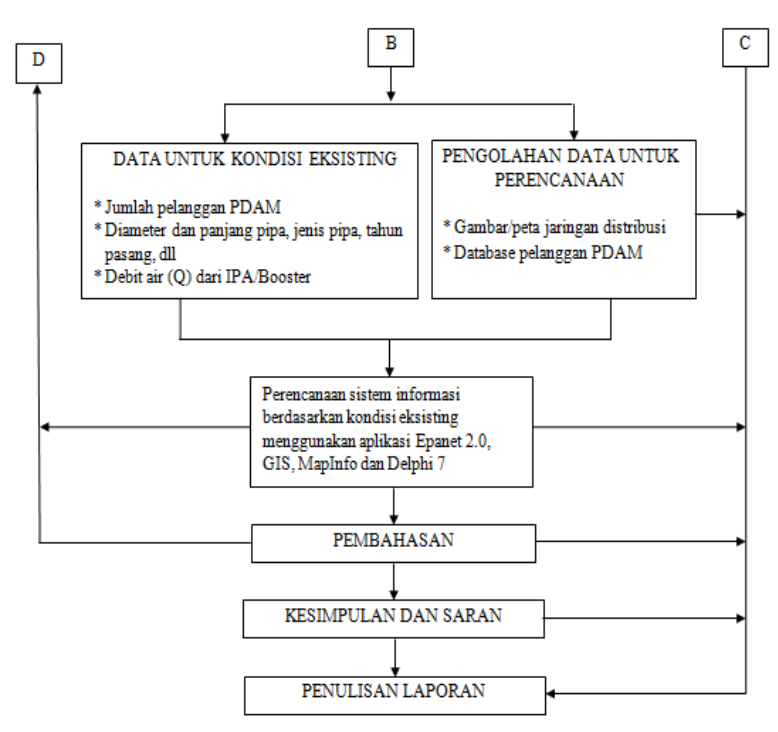

**Gambar 4.1 Tahapan Penulisan Tugas akhir**

### **4.1.1 Perijinan**

Proses perijinan dimulai dengan membuat proposal, surat pengantar dan surat jalan dari Jurusan Teknik Lingkungan ITS. Pencarian data langsung dilaksanakan ke masing-masing instansi, antara lain: Bakesbangpolinmas, PDAM Intan Banjar, Bappeda, dan BPS Kota Banjarbaru, setelah konfirmasi terlebih dahulu dengan instansi yang bersangkutan.

Studi literatur dilaksanakan mulai dari tahap awal sampai akhir. Literatur yang dipakai dalam kegiatan ini adalah literatur yang berhubungan dengan:

- Dasar-dasar perencanaan jaringan distribusi air minum.
- Dasar-dasar perencanaan sistem informasi geografis.
- Sistem pengolahan data (database program).
- Berbagai literatur yang menunjang kegiatan perencanaan sistem distribusi air minum.

# **4.1.3 Pengumpulan Data**

 Data-data yang dikumpulkan adalah data primer dan data sekunder.

Data primer berupa:

• Observasi dan Pengamatan Lapangan

Observasi dan pengamatan pelanggan dilakukan untuk memperoleh data langsung (primer) untuk mendukung perencanakan pengembangan sistem distribusi air minum. Observasi dan pengamatan lapangan ini meliputi lokasi sambungan pipa/ percabangan, lokasi pelanggan, dan lain-lain. Alat yang digunakan dalam pengamatan lapangan adalah GPS dan Camera.

Data Sekunder berupa:

- RTRW Kota Banjarbaru
- Data eksisting PDAM Intan Banjar, meliputi: panjang pipa, diameter pipa, jenis pipa, dan peta jaringan pipa.
- Data pelanggan PDAM dan pemakaian air.

• Data teknis, misal: tekanan air, pemompaan, debit distribusi, jaringan pipa distribusi, dan penanamannya.

### **4.1.4 Kategorisasi dan Analisis Data**

Kategorisasi dan analisis dari data-data yang telah dikumpulkan diperlukan untuk mempermudah dalam memahami dan menganalisis data. Data-data tersebut terbagi menjadi data kondisi eksisting dan pengolahan data untuk perencanaan. Data kondisi eksisting diperlukan untuk mengetahui kondisi kenyataan yang ada di PDAM Intan Banjar. Data eksisting tersebut nantinya akan dimasukkan kedalam peta jaringan distribusi untuk dianalisis. Sedangkan pengolahan data untuk perencanaan diperlukan untuk mengolah data kondisi eksisting yang nantinya akan menjadi sebuah sistem informasi yang terintegrasi yakni antara data jaringan distribusi dan data pelanggan PDAM.

## **4.1.5 Pemodelan Kondisi Eksisting Sistem Distribusi**

Pemodelan sistem distribusi dilakukan menggunakan *software* Epanet 2.0 untuk memodelkan keadaan eksisting aliran perpipaan distribusi di Kecamatan Banjarbaru Utara dan Banjarbaru Selatan, Kota Banjarbaru. Dari pemodelan ini dapat diketahui ragam aliran yang terjadi, tekanan dalam pipa, kecepatan aliran, *head*, dan debit aliran secara kontinu.

Hasil dari *running* epanet akan digunakan untuk mengevaluasi kondisi eksisting jaringan pipa dengan cara membandingkan kondisi eksisting sistem distribusi dengan sistem yang ideal (memenuhi kriteria

desain). Evaluasi jaringan pipa eksisting juga akan didukung dengan pengamatan langsung di lapangan.

### **4.1.6 Pengolahan Data Untuk Perencanaan**

Pengolahan data untuk perencanaan terbagi menjadi dua data, yaitu peta jaringan distribusi dan data pelanggan PDAM. Peta jaringan pipa distribusi yang dimiliki oleh PDAM Intan Banjar masih dalam bentuk tampilan peta yang menampilkan informasi lokasi jaringan pipa dan jalan saja. Di dalam perencanaan ini nantinya, data yang akan ditampilkan tidak hanya data lokasi pipa dan jalan, namun dapat menampilkan pemakaian air, lokasi katup, lokasi pengenal, maupun lokasi dari pelanggan PDAM. Setelah jaringan pipa distribusi selesai diolah, langkah selanjutnya adalah membuat *database* pelanggan. *Database* pelanggan ini nantinya dapat memberikan berbagai macam informasi terkait informasi pelanggan tersebut, sehingga dapat memudahkan karyawan atau teknisi ketika ingin melakukan pencarian pelanggan.

#### **4.1.7 Pengolahan Sistem Informasi**

 Pengolahan sistem informasi merupakan manipulasi data menjadi suatu bentuk yang lebih berarti atau lebih berguna, berupa suatu informasi dengan menggunakan komputer. Dalam pengolahan sistem informasi ini menggunakan beberapa program aplikasi pendukung seperti epanet 2.0 untuk analisis jaringan distribusi, Pengolahan informasi geografis yaitu GIS (*Geographic Information System*) dan MapInfo Profesional 9.0 serta Borland Delphi 7 sebagai aplikasi pembuatan program sistem informasi yang direncanakan. Program pengolahan sistem informasi ini nantinya akan mengolah data-data eksisting yang dimiliki oleh PDAM Intan Banjar menjadi sebuah sistem informasi yang terintegrasi.

 Sistem kerja dari pengolahan sistem informasi PDAM Intan Banjar ini yaitu data-data kondisi eksisting (jaringan pipa dan peta jalan) yang sebelumnya berada di dalam aplikasi ArcView di pindahkan kedalam aplikasi pengolahan grafis yang lain yaitu MapInfo. Di dalam MapInfo ini nantinya akan dilakukan pengolahan data kembali, yang sebelumnya hanya menginformasikan ukuran dari pipa saja, namun dalam pengolahan/ perencanaan ini akan di lengkapi dengan gambar dari *detail junction* pipa dan lokasi dari pipa tersebut.

 Setelah data jaringan pipa tersebut selesai diolah, selanjutnya adalah melakukan analisis jaringan distribusi PDAM Intan Banjar untuk wilayah lokasi di Kecamatan Banjarbaru Utara dan Banjarbaru Selatan menggunakan aplikasi Epanet 2.0. Dengan menganalisis menggunakan epanet ini nantinya kita dapat mengetahui fluktuasi perubahan debit, kecepatan dan tekanan yang terjadi di dalam pipa.

 Dengan menggunakan aplikasi pemrograman Delphi 7 ini nantinya keterkaitan antar database dari aplikasi yang digunakan dalam pengumpulan (menerima), proses, menyimpan, dan mendistribusikan informasi untuk dapat mendukung pembuatan keputusan (*decision making*), mengkoordinasikan serta mengontrol. Untuk lebih jelasnya dapat dilihat pada Gambar 4.2 dan 4.3.

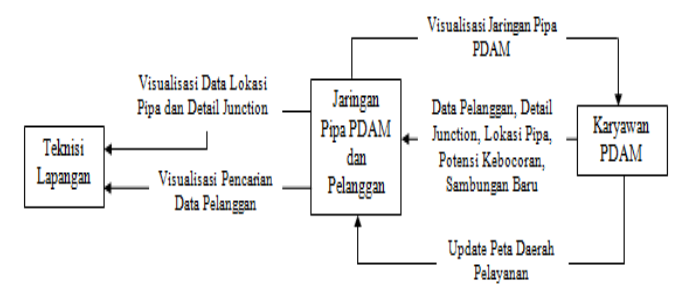

 **Gambar 4.2 Context Diagram**

## **4.1.8 Pembahasan**

Perencanaan dilakukan setelah mendapatkan data-data eksisting dan keterangan lain yang diperlukan, dengan terlebih dahulu membuat model jaringan eksisting. Perencanaan dimaksudkan untuk bisa mengoptimalkan sistem informasi jaringan distribusi eksisting yang mengalami beberapa kendala, sehingga dapat menutup kekurangan yang ada. Perencanaan ini dikerjakan dengan bantuan program Epanet 2.0, GIS (*Geographic Information System*), MapInfo Profesional dan Delphi 7 serta ditunjang dengan konsep-konsep dan teori yang didasari ruang lingkup perencanaan yang didapatkan dari studi literatur, sehingga benar-benar dapat diaplikasikan di lapangan. Pembahasan meliputi analisis kondisi eksisting, perencanaan dan pengembangan sistem informasi pelanggan.

### **4.1.9 Kesimpulan dan Saran**

Kesimpulan dibuat setelah melakukan sederet proses dan prosedur-prosedur metoda perencanaan untuk mendapatkan suatu kalimat yang singkat, padat dan jelas yang dapat memberikan gambaran yang jelas

terhadap detail perencanaan ini. Saran yang dibuat dalam perencanaan ini ditujukan untuk memberikan masukan dalam rangka pengembangan sistem informasi PDAM Intan Banjar di Kota Banjarbaru, sehingga dapat meningkatkan pelayanan kepada masyarakat.

Setelah semua data-data yang dibutuhkan terkumpul, maka dibuatlah diagram alir proses sistem informasi yang mana berfungsi untuk mengetahui tahapan kerja dalam proses penyajian atau penampilan data yang akan di tampilkan dalam program sistem informasi PDAM Intan Banjar tersebut. Diagram alir perencanaan sistem informasi tersebut dapat dilihat pada Gambar 4.3.

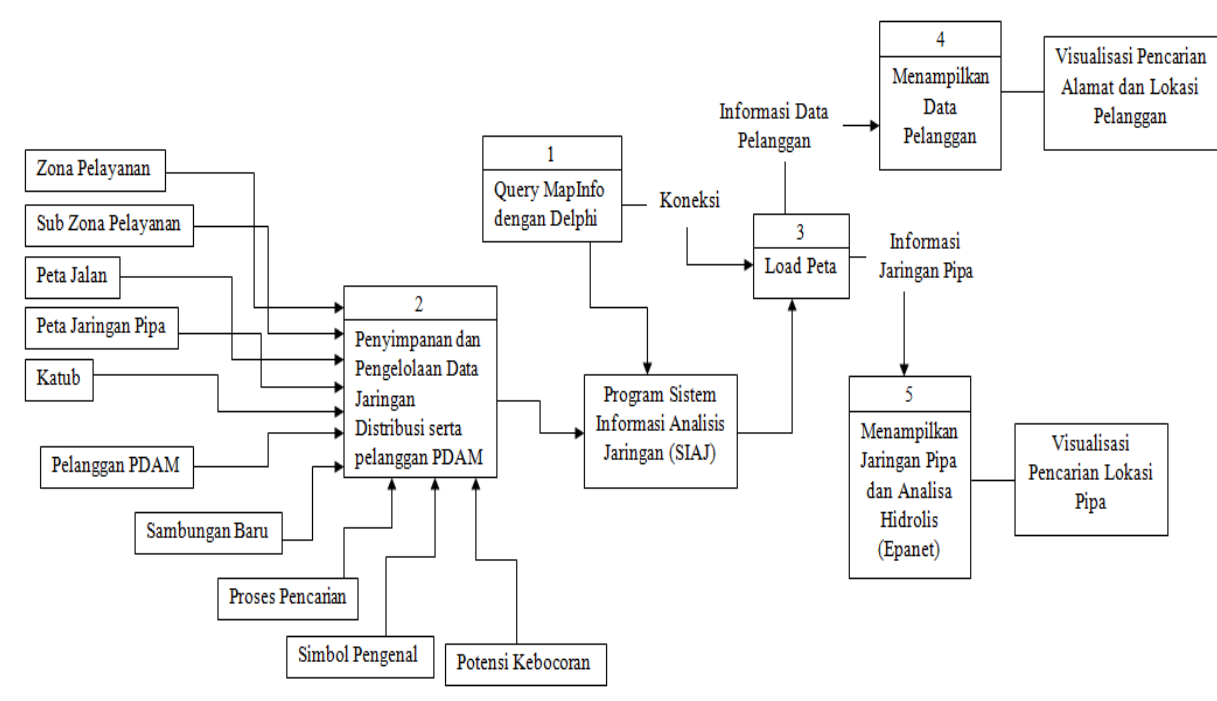

**Gambar 4.3 Diagram Alir Perencanaan Sistem Informasi**

**"Halaman ini sengaja dikosongkan"**

# **LAMPIRAN A**

# **HASIL RUNNING KONDISI EKSISTING JARINGAN DISTRIBUSI PDAM**

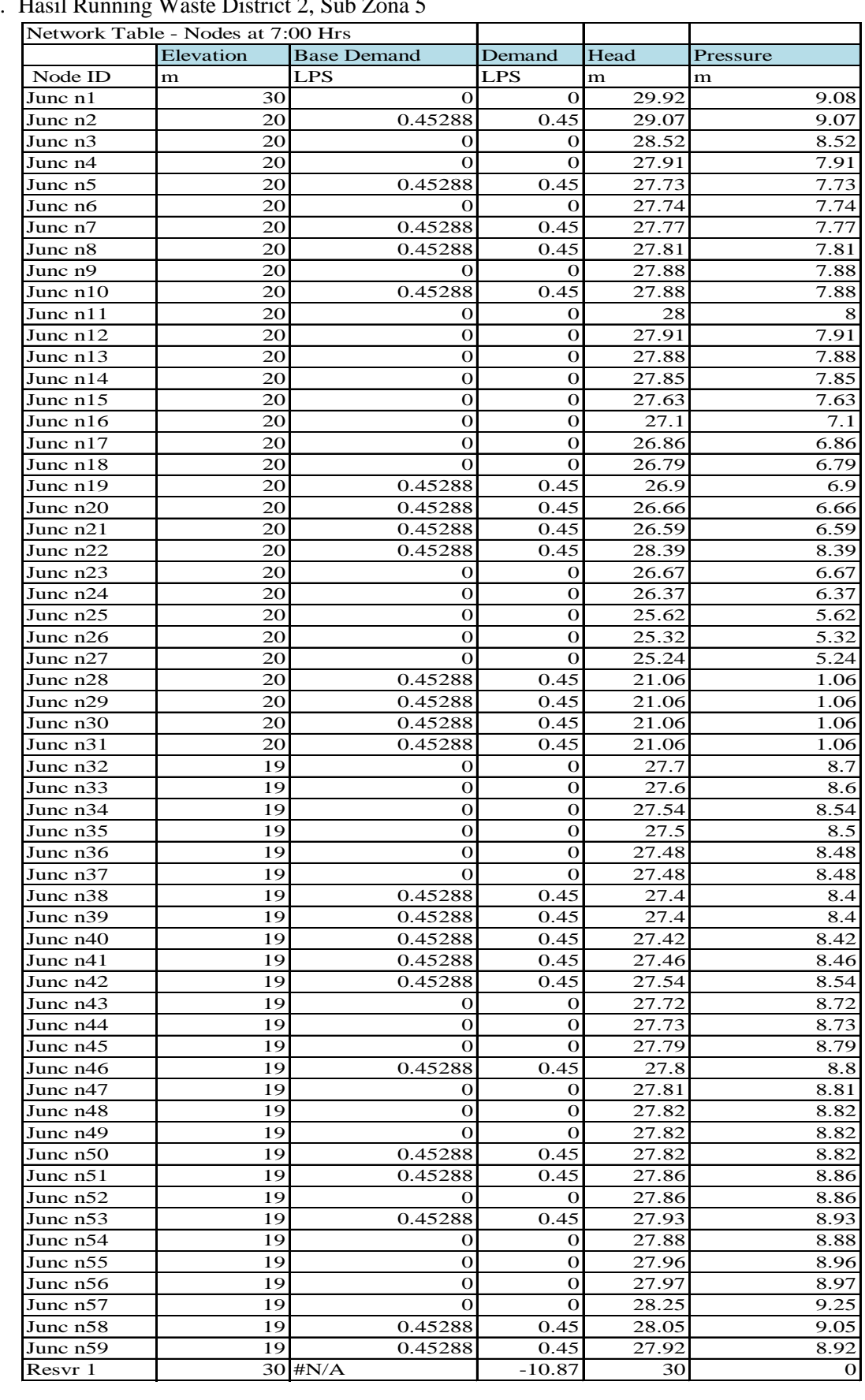

1. Hasil Running Waste District 2, Sub Zona 5

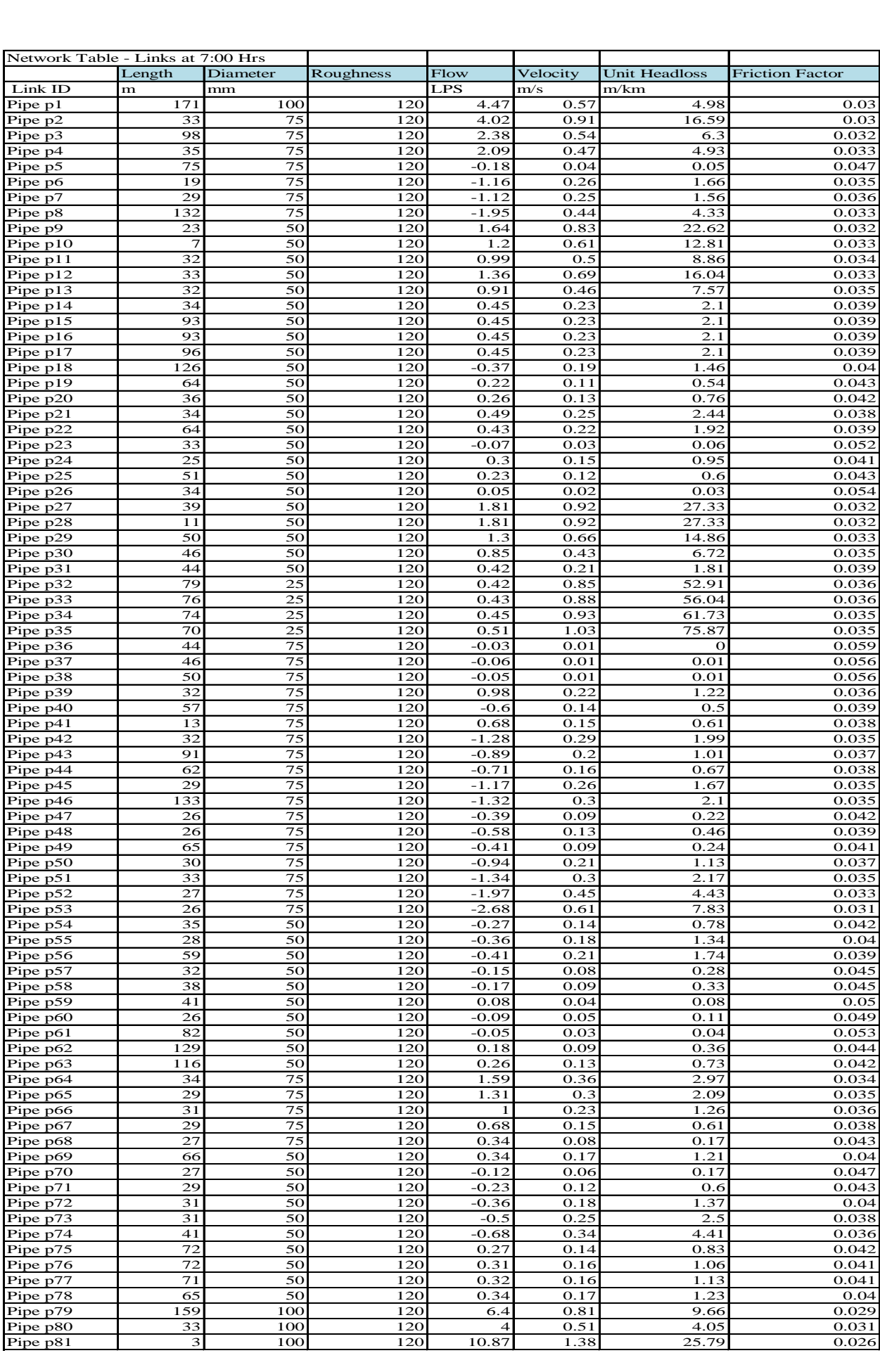

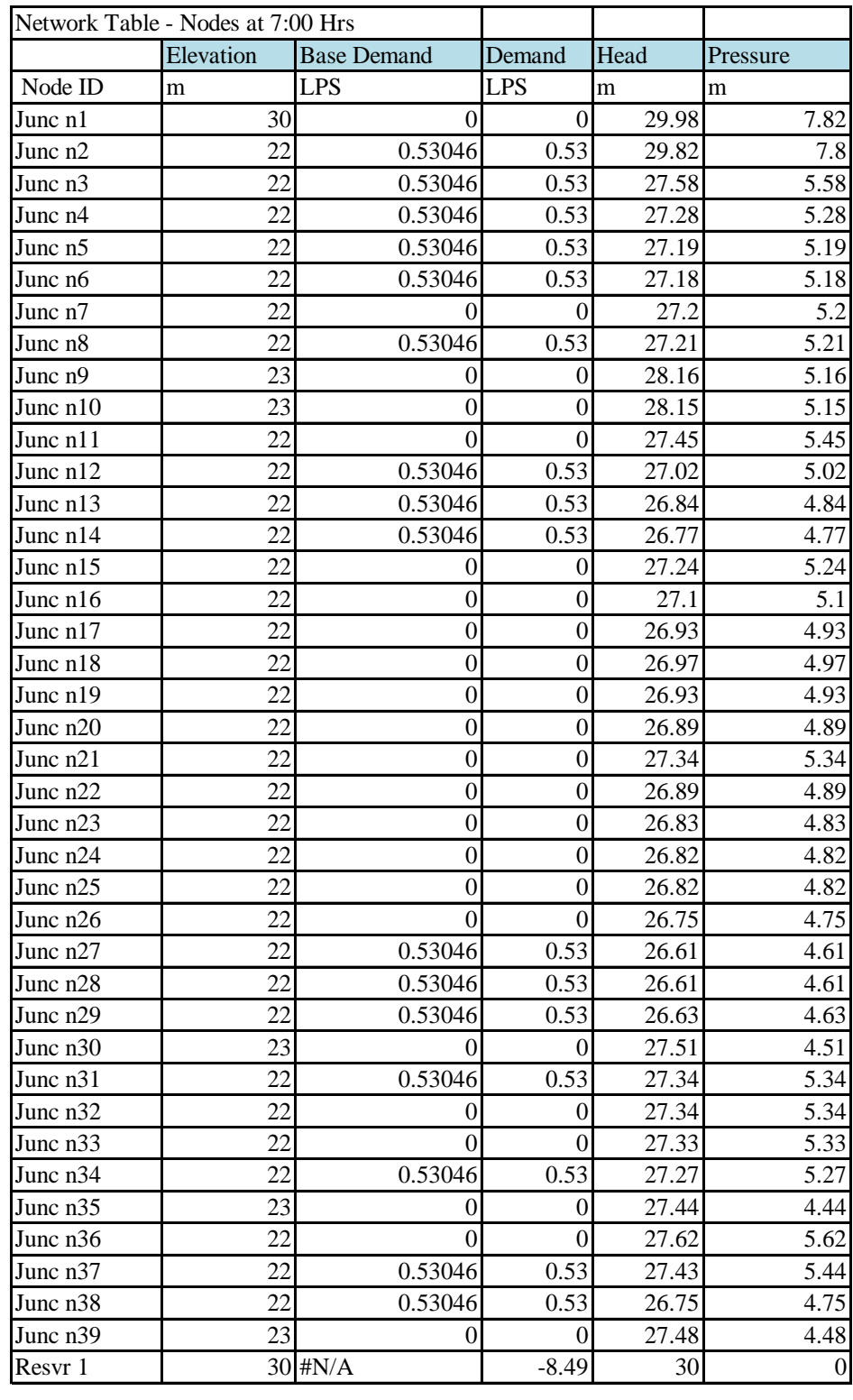

# 2. Hasil Running Waste District 1, Sub Zona 17

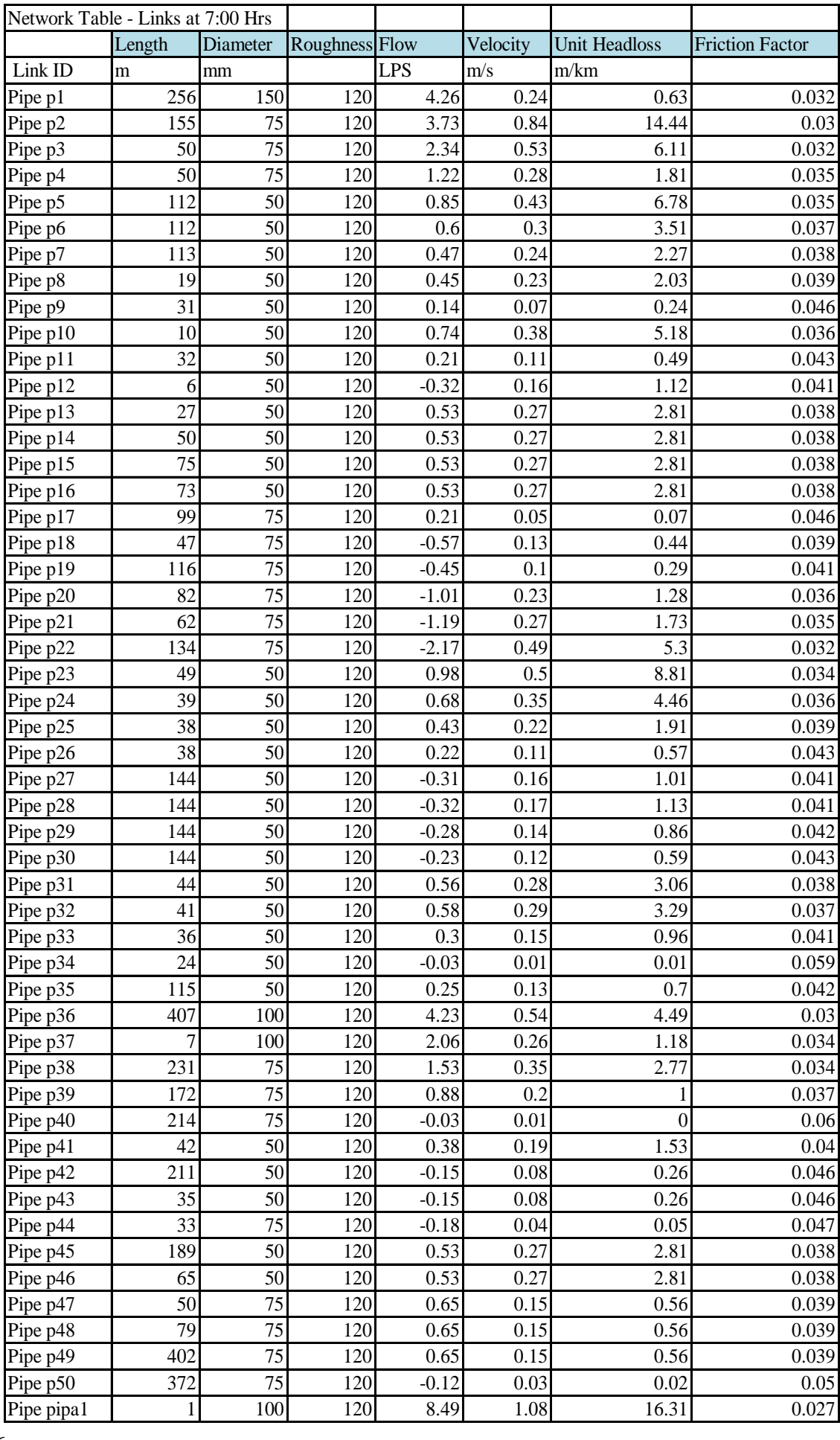

# **LAMPIRAN B**

# **HASIL RUNNING PERENCANAAN JARINGAN DISTRIBUSI PDAM**

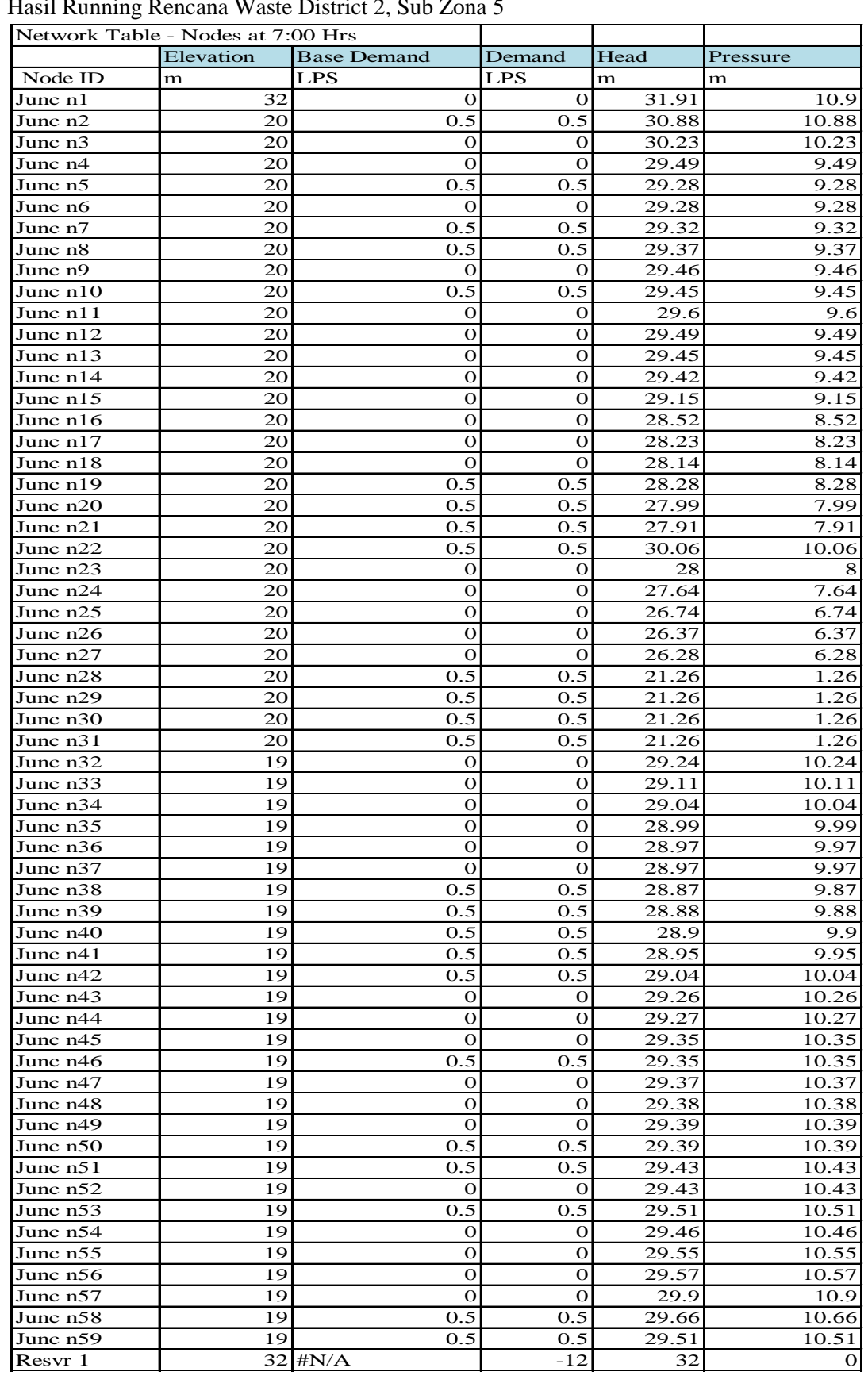

# 1. Hasil Running Rencana Waste District 2, Sub Zona 5

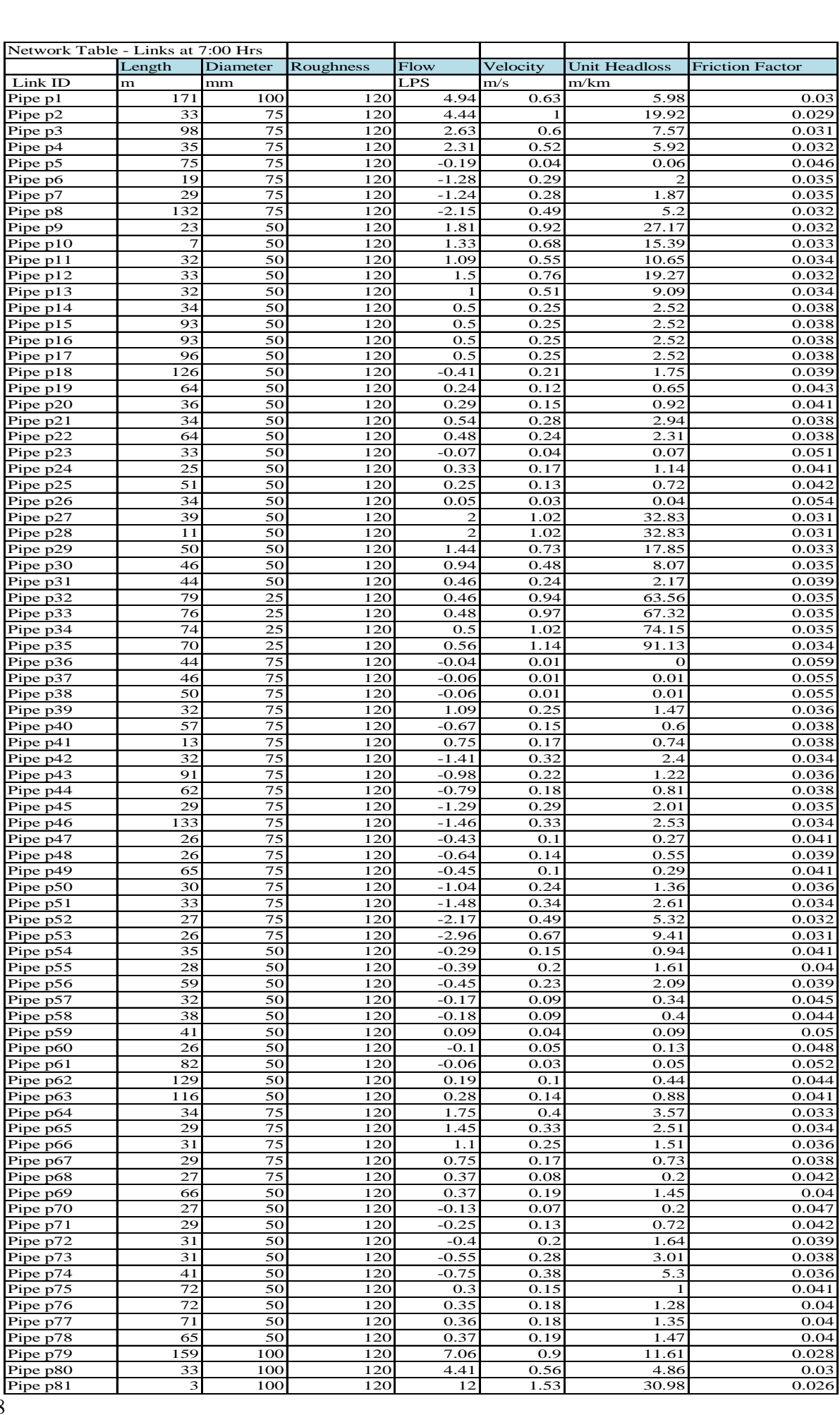

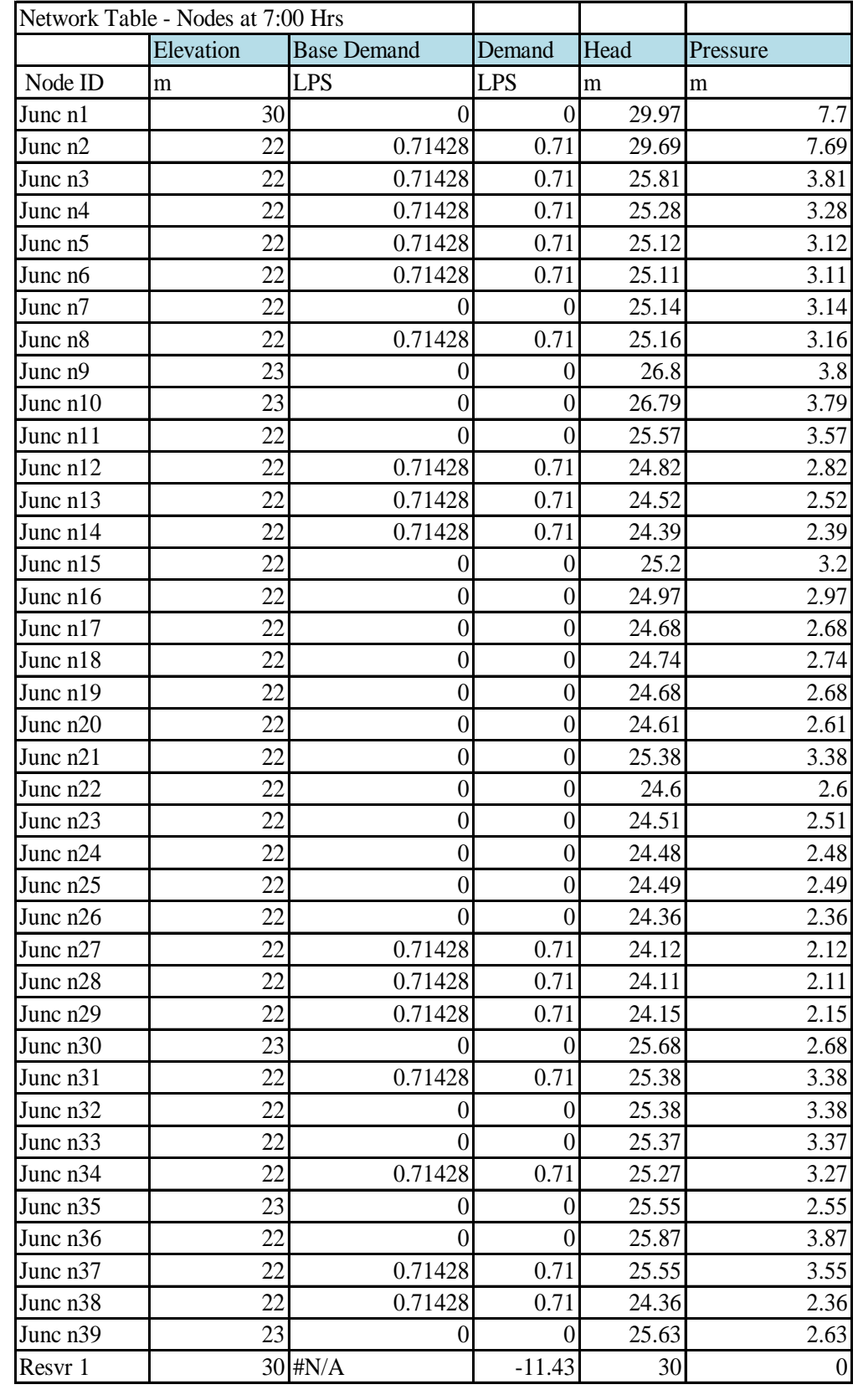

2. Hasil Running Rencana Waste District 1, Sub Zona 17

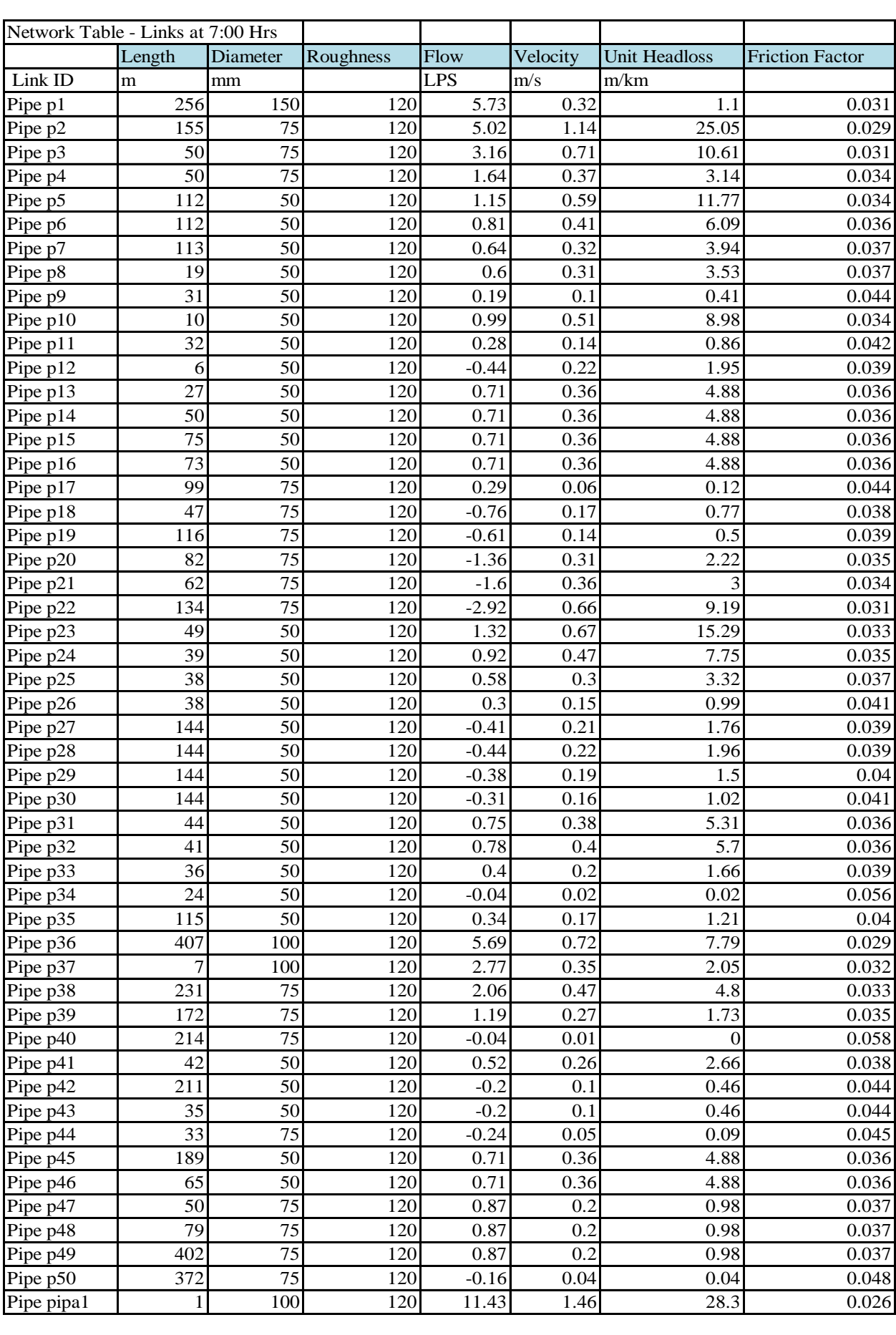

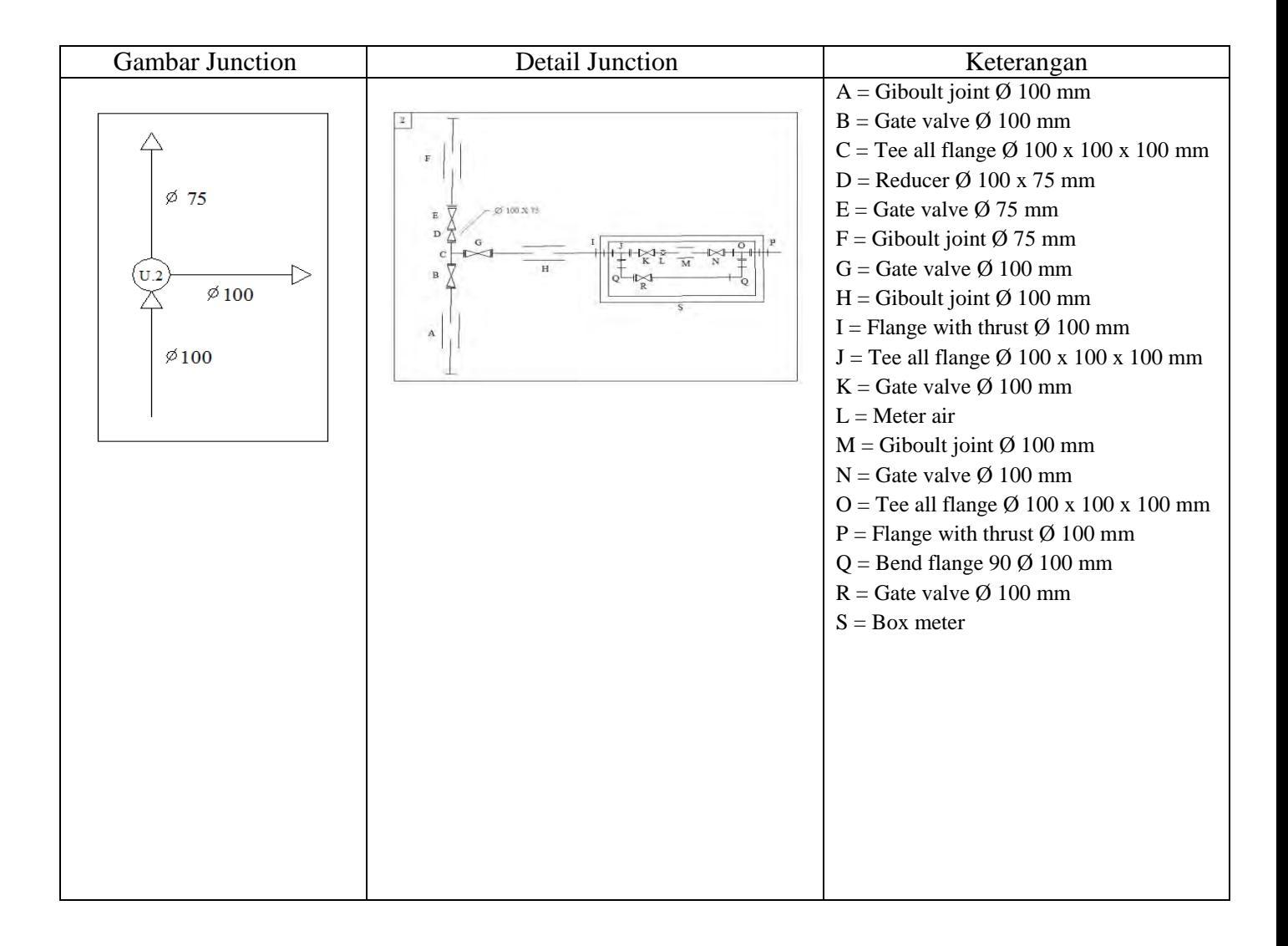

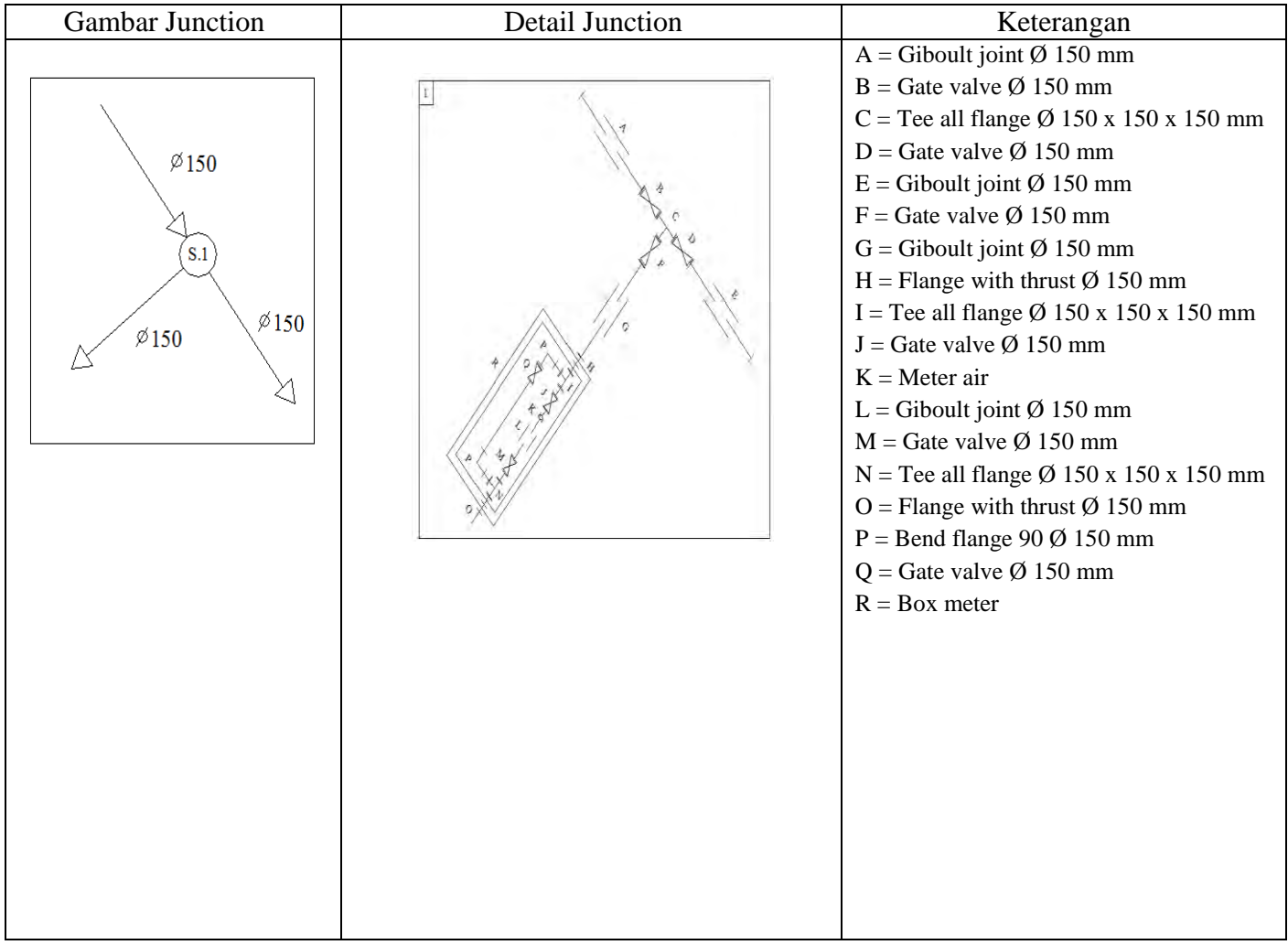

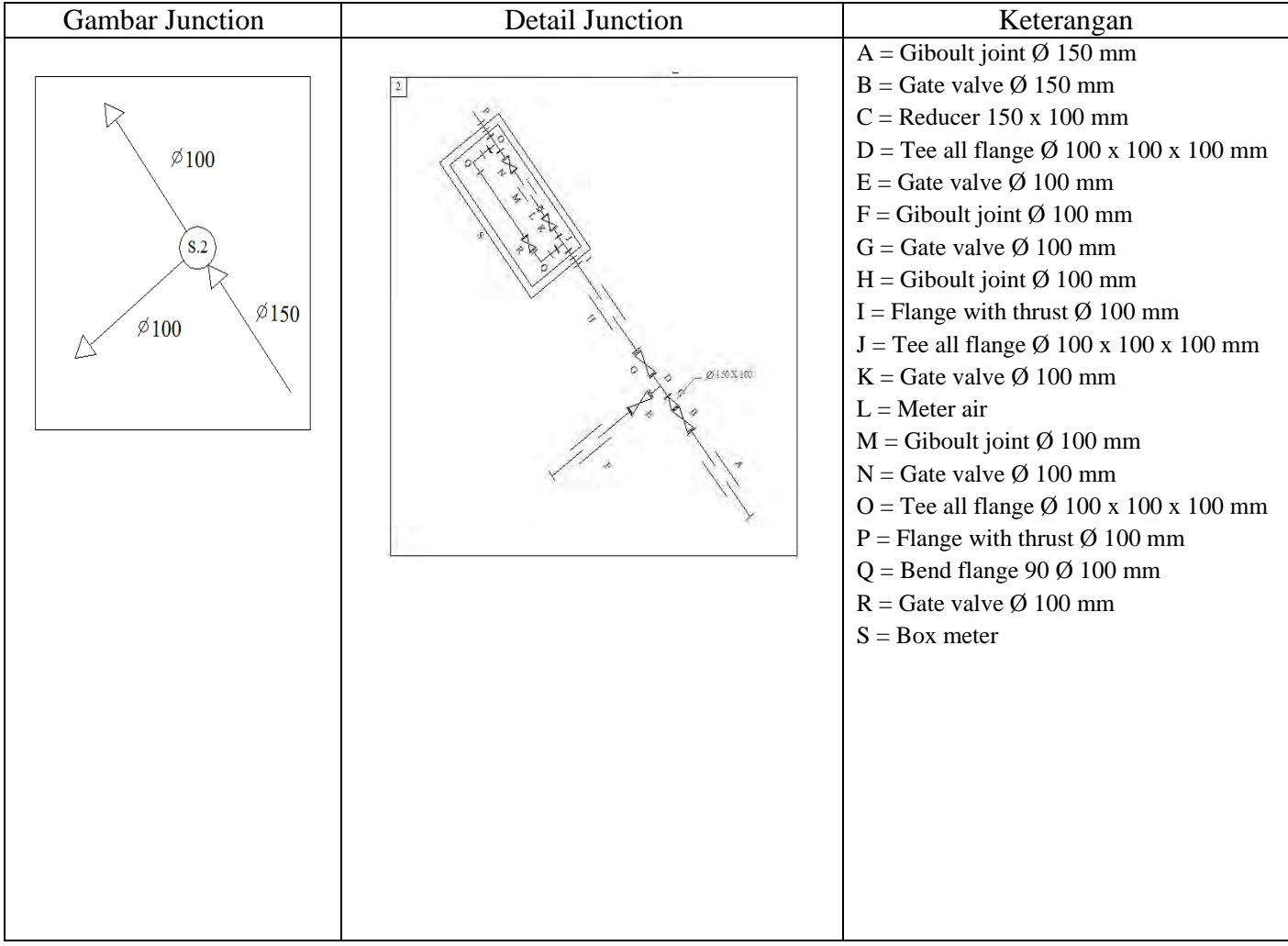
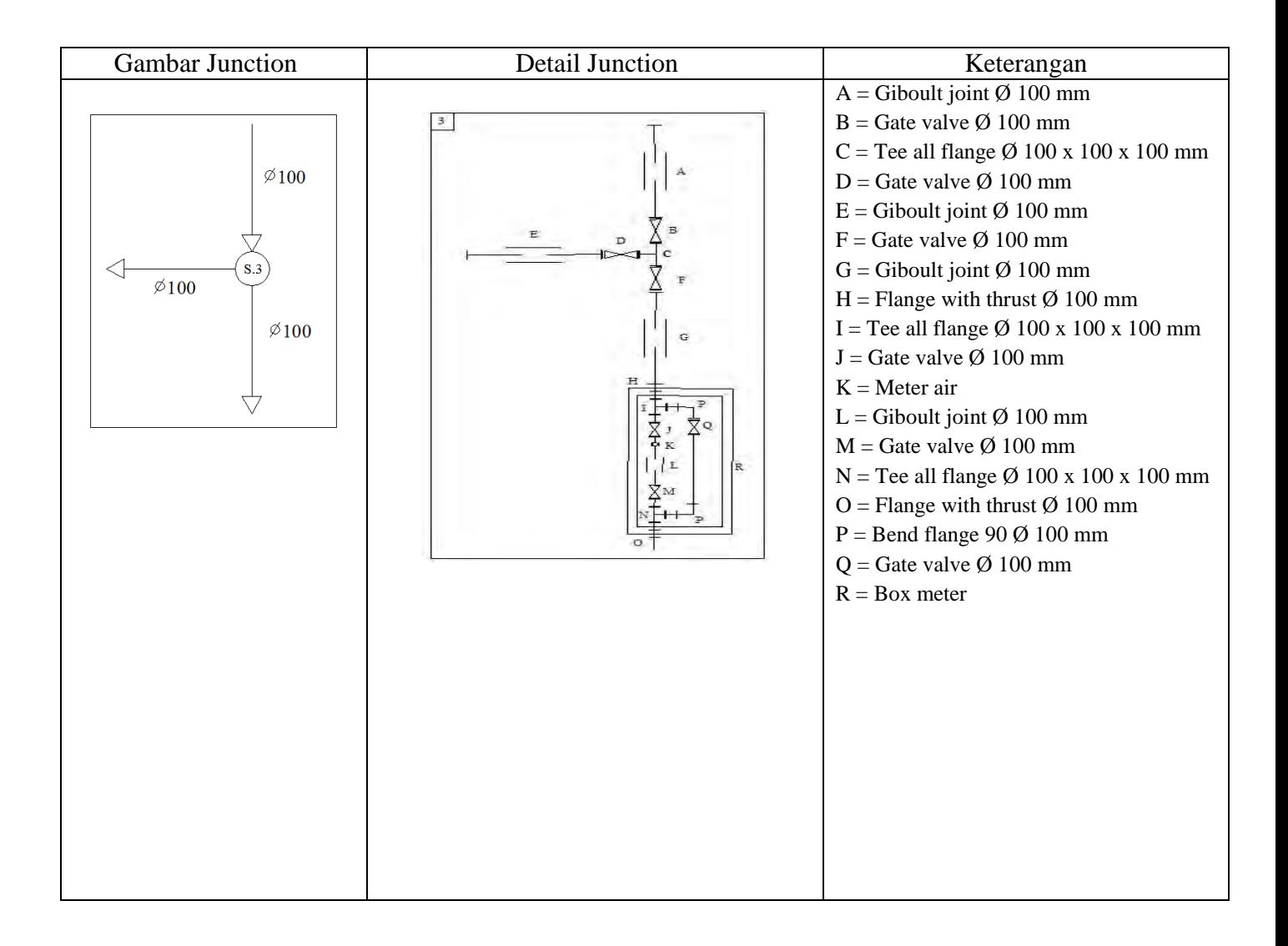

## **BAB 6 KESIMPULAN DAN SARAN**

## **6.1 Kesimpulan**

 Dalam perencanaan yang dilakukan dapat diambil kesimpulan:

- a. Program sistem informasi PDAM Intan Banjar ini mampu mengolah (mengganti, menambah dan menghapus) dan memvisualisasi data jaringan distribusi yang dimasukkan ke dalam program aplikasi sehingga dapat membantu meningkatkan efisiensi dan efektifitas kerja dari karyawan PDAM Intan Banjar.
- b. Program sistem informasi PDAM Intan Banjar ini mampu mencari lokasi jaringan pipa, lokasi jalan, lokasi pelanggan, lokasi detail junction, data pelanggan, data pemakaian air pelanggan per bulan dan lain-lain, sehingga dapat membantu memberikan informasi dan meningkatkan efisiensi serta efektifitas kerja dari karyawan PDAM Intan Banjar.

## **6.2 Saran**

 Saran yang dapat diberikan mengenai sistem aplikasi ini adalah:

a. Sistem informasi PDAM Intan Banjar ini merupakan sistem berbasis desktop yang nantinya diharapkan dapat digunakan oleh PDAM Intan Banjar dan dapat dikembangkan menjadi program aplikasi yang dapat menggabungkan data hidrolis dan data analisa kualitas air dengan program Sistem Informasi Analisis Jaringan (SIAJ), sehingga tidak hanya sebatas menginformasikan jaringan pipa, jaringan jalan, detail junction atau katup, data pelanggan, dan data pemakaian air saja.

b. Pemetaan dalam sistem informasi PDAM Intan Banjar ini dilakukan dengan digitasi spasial maka dapat dikembangkan menjadi pemrograman berbasis web dan pemetaan citra satelit untuk memperoleh data yang dapat digunakan untuk mengembangkan aplikasi yang ada, sehingga kedepannya pelanggan juga dapat mengisi data pemakaian air per bulannya dan dapat mengetahui informasi kualitas air dari PDAM Intan Banjar.